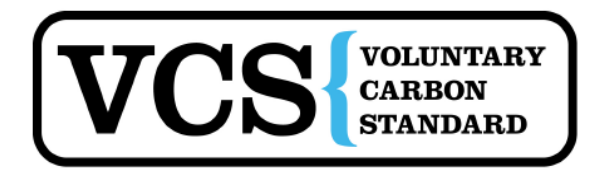

#### **Approved VCS Methodology VM0003**

**Version 1.0**

**"Methodology for Improved Forest Management through Extension of Rotation Age"**

#### **Sectoral Scope 14**

## **I. SOURCE, DEFINITIONS AND APPLICABILITY**

### **1. Sources**

This methodology is based on elements from the following methodologies:

- AR-ACM0001 "Afforestation and reforestation of degraded land"
- $\bullet$  The "Combined tool to identify the baseline scenario and demonstrate additionality in A/R CDM project activities"

(For ease of review all text directly taken from AR-ACM0001 is colored green)

This methodology also refers to the latest approved versions of the following tools:

• The CDM Additionality Tests

(available at: [http://cdm.unfccc.int/methodologies/PAmethodologies/tools/am-tool-01-v5.2.pdf\)](http://cdm.unfccc.int/methodologies/PAmethodologies/tools/am-tool-01-v5.2.pdf)

• The UNFCCC "Tool for testing significance of GHG emissions in A/R project activities" (available at: [http://cdm.unfccc.int/methodologies/ARmethodologies/tools/ar-am-tool-04-v1.pdf\)](http://cdm.unfccc.int/methodologies/ARmethodologies/tools/ar-am-tool-04-v1.pdf)

• The UNFCCC tool for the "Calculation of the number of sample plots for measurements within A/R CDM project activities"

(available at:<http://cdm.unfccc.int/methodologies/ARmethodologies/tools/ar-am-tool-03-v2.pdf> )

### **2. Selected Baseline Approach**

―Changes in carbon stocks in the pools within the project boundary from the most likely land use at the time the project starts"

### **3. Definitions**

- Clear cut: The harvest of all trees in an area
- Logging slash: Branches, other dead wood residues, and foliage left on the forest floor after timber removal
- Patch cut: A clear cut on a small area (less than one hectare)
- Seed tree system: A variant on clear cut with limited mature trees being left to provide seeds for regeneration

Tree: A perennial woody plant with a diameter at breast height > 5 cm and a height greater than 1.3 m.

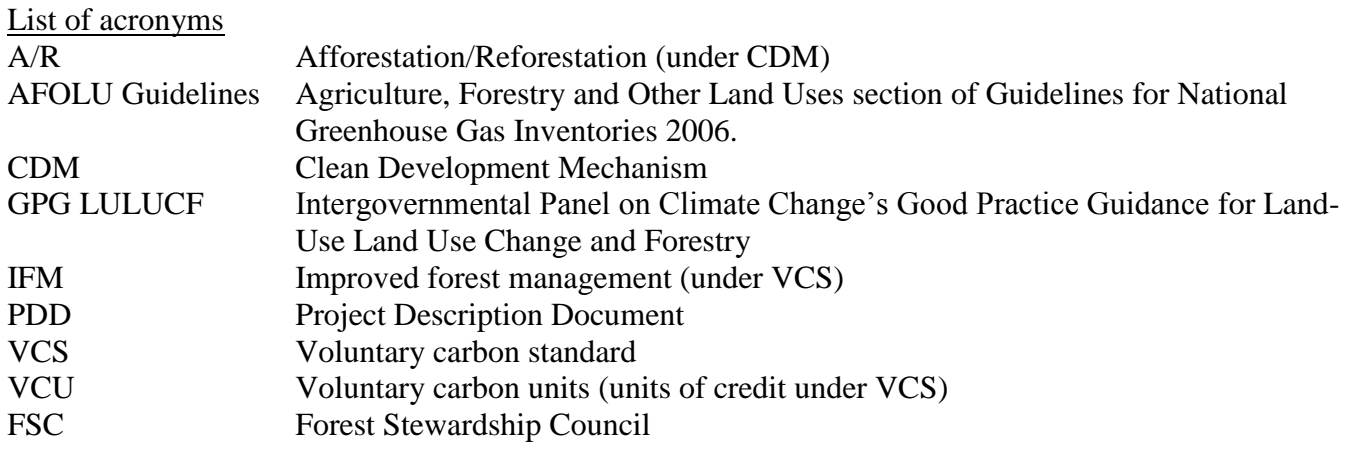

### **4. Applicability**

This methodology is applicable to Improved Forest Management VCS project activities that involve an extension in rotation age.

The conditions under which the methodology is applicable are:

- Forest management in both baseline and projects cases involves clear cut or patch cut practices (with or without seed trees)
- Forests must be certified by the Forest Stewardship Council (FSC) or become FSC Certified within one-year of the Project Start Date
- Project participants must define the minimum project length in their project description document
- The project does not encompass managed peat forests and the proportion of wetlands are not expected to change as part of the project
- Project participants must have a projection of management practices in both with and without project scenarios
- If fire is used as part of forest management then fire control measures, such as installation of fire-breaks or back-burning, shall be taken to ensure fire does not spread outside the project boundary—that is, no biomass burning shall be permitted to occur beyond the project boundary due to forest management activities.
- The *Project Start Date<sup>1</sup>* and the *Project Crediting Period Start Date<sup>2</sup>* are identical.
- There may be no leakage through activity shifting to other lands owned or managed by project participants outside the bounds of the VCS carbon project.

# **II. BASELINE METHODOLOGY PROCEDURE**

### **1. Project boundary and eligibility of land**

<sup>1</sup> As defined by VCS: "Date on which the project began reducing or removing GHG emissions"

 $2$  As defined by VCS: "The date on which the first monitoring period commences"

The "project boundary" geographically delineates the improved forest management project activity under the control of the project participants. The IFM VCS project activity may contain more than one discrete area of land. At the time the PDD is validated, the following shall be defined:

- Each discrete area of land shall have a unique geographic identification;
- Aggregation of forest properties with multiple landowners is permitted under the methodology with aggregated areas treated as a single project area;
- The project participants shall describe legal title to the forest, rights of access to the sequestered carbon (or avoided carbon emissions), current land tenure, and forest management for each discrete area of forest;
- The project participants shall justify that, during the project lifetime, each discrete area of land is expected to be subject to a change in forest management through activities under the control of the project participants.

The carbon pools included in or excluded from the project boundary are shown in Table 1.

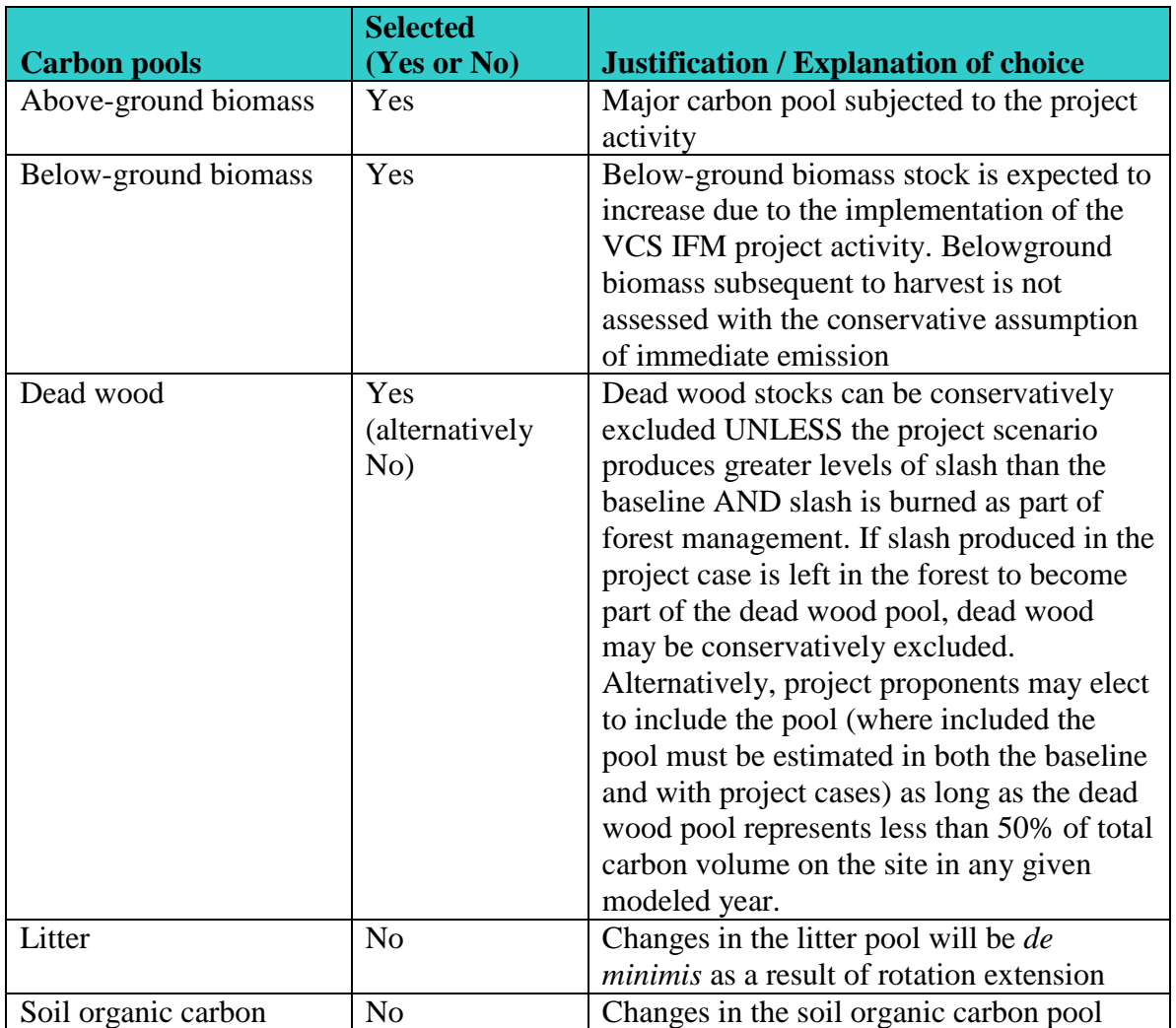

### **Table 1: Selected carbon pools**

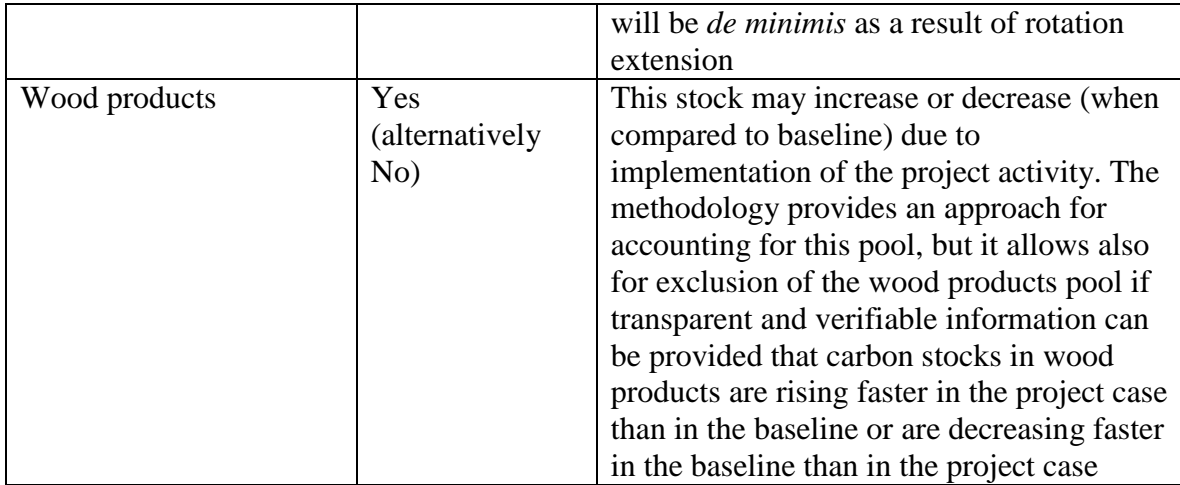

The emission sources included in or excluded from the project boundary area shown in Table 2. Any one of these sources can be neglected, i.e. accounted as zero, if the application of the most recent "Tool for testing significance of GHG emissions in A/R CDM project activities" (Annex 2) leads to the conclusion that the emission sources is insignificant.

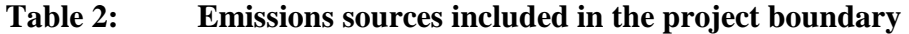

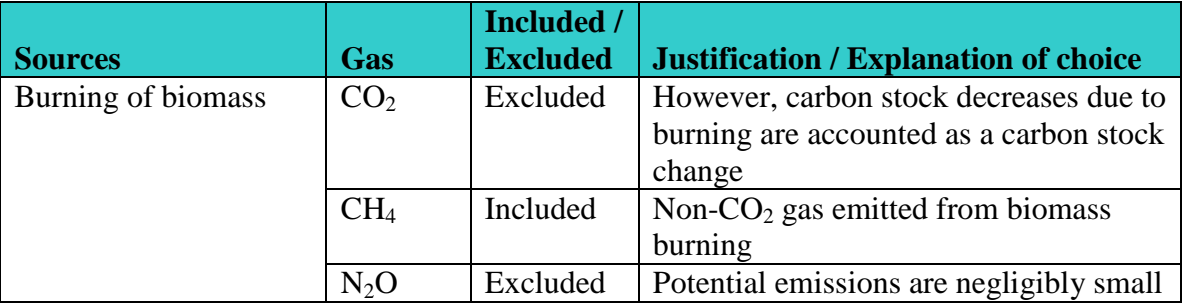

Following the guidance of the Executive Board of the CDM, emissions caused by combustion of fossil fuels and through the use of fertilizers are considered insignificant and are not considered here.<sup>3</sup>

## **2. Identification of the baseline scenario and additionality**

## **STEP 0. Preliminary screening based on the starting date of the IFM project activity**

The start date for AFOLU projects can be earlier than 1 January 2002, provided that project validation and verification against the VCS has been completed by 1 October 2011, the project proponent can verifiably demonstrate that it had been designed and implemented as a climate change mitigation project from its inception, and that prior to 1 January 2002 the project engaged independent verifiers/monitoring experts and applied methodologies that now conform to this VCS-approved methodology to assess and quantify the project's baseline scenario, leakage and net emissions reductions/removals.

 3 [http://cdm.unfccc.int/EB/044/eb44rep.pdf;](http://cdm.unfccc.int/EB/044/eb44rep.pdf)<http://cdm.unfccc.int/EB/042/eb42rep.pdf>

If the project participants claim that the start date of the IFM VCS project activity is before the date of validation, then the project participants shall:

- Provide evidence that the starting date of the IFM VCS project activity was after 1 January 2002, and
- Provide evidence that the incentive from the planned sale of VCUs was seriously considered in the decision to proceed with the project activity. This evidence shall be based on (preferably official, legal and/or other corporate) documentation that was available to third parties at, or prior to, the start of the project activity.

### **STEP 1. Determination of Baseline Scenario**

### *Step 1a. Identify credible alternative forest management scenarios to the proposed VCS project activity*

As per the applicability conditions the project must demonstrate a baseline of clear cut or patch cut forest management using such evidence as management plans, forest inventories, assessments by reputable forestry consultants, the common practice of alternative land owners and common practice in the region. If such a baseline cannot be demonstrated then this methodology cannot be applied. Unmanaged forest and management by individual tree selection must be excluded as per the methodology applicability conditions.

Identify realistic and credible land-use scenarios that would have occurred on the land within the proposed project boundary in the absence of the IFM project activity under the  $VCS<sup>4</sup>$ . The scenario should be feasible for the project participants or similar project developers taking into account relevant national and/or sectoral policies<sup>5</sup> and circumstances, such as historical land uses, practices and economic trends. The identified land use scenario shall be limited to forested land uses. This process should clearly identify barriers and benefits of all potential scenarios.

The possible land-use scenarios to be evaluated shall include:

 $\overline{a}$ 

- Continuation of the pre-project forest management (historical baseline)
- Common practice forest management in the region
- Forest management as modeled under the project but in the absence of registration as an IFM VCS project activity

For identifying realistic and credible land-use scenarios, land use records, field surveys, data and feedback from stakeholders, and information from other appropriate sources, including Participatory Rural Appraisal (PRA) $<sup>6</sup>$  may be used as appropriate. All current land uses within the boundary of the</sup>

<sup>&</sup>lt;sup>4</sup> For example, continuation of the pre-project land-use or switch to land-use typical for region where the IFM project is planned to be located, establishing agricultural plantation, tourist resort, hunting area/farm, utilizing regionally typical forms of funds investment or other economically attractive activities.

<sup>&</sup>lt;sup>5</sup> The Annex 3 to the report of the EB at its twenty-second meeting and the Annex 19 to the report of the EB at its twenty-third meeting clarify how the relevant national and/or sectoral policies shall be taken into account during identification of a baseline scenario. See: http://cdm.unfccc.int/Reference/Guidclarif.

 $<sup>6</sup>$  Participatory rural appraisal (PRA) is an approach to the analysis of local problems and the formulation of tentative solutions with local</sup> stakeholders. It makes use of a wide range of visualisation methods for group-based analysis to deal with spatial and temporal aspects of

proposed IFM VCS project activity may be deemed realistic and credible.

Step 2 (Investment Analysis) and/or Step 3 (Barrier Analysis) of the latest approved version of the "Tool" for demonstration and assessment of additionality" shall be used to assess which of these alternatives should be excluded from further consideration (e.g. alternatives facing prohibitive barriers or those clearly economically unattractive).

If the forest management as modeled under the project but in the absence of registration as an IFM VCS project activity is not excluded then the project is not additional.

### *Sub-step 1b. Selection of a single baseline forest management scenario*

Project IFM project developers must evaluate the identified plausible baseline management regimes relative to:

- A documented history of the operator (e.g., operator must have at least 20 years of management records to show normal historical practices). Common records to document history include data on timber cruise volumes, inventory levels, harvest levels, etc. on the property; AND
- The legal requirements for forest management and land use in the area; however if the documented common practice provides evidence that these are not enforced then this requirement does not have to be met; AND
- A commonly considered environmental minimum standard among similar landowners in the area.

In all cases these three scenarios must be described by the project developer, then reviewed, and approved as accurate by an independent forest consulting entity. Requirements for forest consultant qualifications will vary by region, however, the verifier should consider the following elements when reviewing consultant qualifications:

- 1) In those regions where a legally recognized certified forester designation exists, the forest consulting entity must have that designation
- 2) In those areas where there are no legal certified forester designations, the consultant must have either:
	- a. Accreditation under a widely recognized elective accreditation program that grants "certified forester" designation (e.g. Society of American Foresters); OR
	- b. Publicly filed management plans or harvest plans that demonstrate the participation of the consulting entity and their qualifications to review the required documentation. The

social and environmental problems. This methodology is, for example, described in:

<sup>•</sup> Chambers R (1992): Rural Appraisal: Rapid, Relaxed, and Participatory. Discussion Paper 311, Institute of Development Studies, Sussex.

<sup>•</sup> Theis J, Grady H (1991): Participatory rapid appraisal for community development. Save the Children Fund, London.

alternative/land use scenario that is not prevented by any barrier or is the most financially viable shall be identified as the baseline scenario.

IFM project developers should use the following guidelines to determine the baseline scenario to be modeled:

### *Historical Baseline*

Historical Baseline must be modeled as the project baseline if the following documents exist for the forest property:

- 1) Historical records of forest management exist for 20 or more years preceding the project start date.
- 2) Historical records indicate that the management practices have surpassed the legal barriers provided by conforming with all local and regional forest legislation
- 3) Historical records that indicate that the historical management surpasses financial barriers by providing above average market returns.<sup>7</sup>

### *Common Practice Baseline*

All other cases must model common practice in the region. It is possible that the common practice and project scenarios are the same, in which case the project scenario would not be considered additional.

Common practice will be defined by an accredited forest consultant entity and should consider the following elements of forest management:

- 1) Harvest rotations
- 2) Harvest methods
- 3) Species harvested and planted
- 4) No harvest zones

 $\overline{a}$ 

- 5) Riparian management areas
- 6) Areas of steep slope or unstable soils
- 7) Maximum patch cut areas

During verification the forest consultant shall share with the verifying organization evidence for their determination of common practice. Such evidence shall in all situations be considered confidential and shall not be published or shared by the verifier. Such evidence may include management plans for other entities in the region, National or regional government statistics on forest management in the region,

 $<sup>7</sup>$  Below-market returns shall be defined as 80% or less of the current prevailing internal rate of return for forestland investment</sup> in comparable forest types and locations, after considering the full array of timber, non-timber and ecosystem service net revenues associated with the property, averaged over the last five years. Forestland investment in comparable forest types and locations shall be defined as the common practice management.

published data and analyses on forest management in the region, spatial analyses on management options and / or carbon stocks in the focal region.

**Outcome of Step 1:** An identified baseline scenario.

### **STEP 2. Additionality Test**

The project proponent shall test the additionality of the project using the current CDM "Tool for the demonstration and assessment of additionality"<sup>8</sup>. In application of the Additionality Tool the project scenario as described ex-ante using this methodology and monitored using this methodology shall be evaluated alongside the baseline scenario identified in Step 1. If a financial analysis or a demonstration of barriers does not lead the preclusion of the project scenario then the project shall be considered nonadditional.

**Outcome of Step 2:** A project scenario with proven additionality or identification of a non-additional project.

#### **3. Stratification**

If the project activity area is not homogeneous, stratification must be carried out to improve the accuracy and precision of carbon stock estimates. Different stratifications may be required for the baseline and project scenarios in order to achieve optimal accuracy and precision of the estimates of net GHG emissions reductions or GHG removal by sinks.

For estimation of baseline carbon stocks strata must be defined on the basis of parameters that are key variables in any method used to estimate changes in managed forest carbon stocks, for example:

- a. *Management regime*
- b. *Site index / anticipated growth rates*
- c. *Forest species*
- d. *Age class*

 $\overline{a}$ 

For this methodology it will be important to stratify by management regime so that all areas to be clear cut or patch cut within a given year or within the years between monitoring events must be a stratum with further division if differences exist in site index, species and/or age class.

The project area must be stratified *ex-ante*. Further stratification beyond the parameters given above is not usually warranted. However, other parameters (e.g. soil type, climate) may be useful for *ex-post* stratification.

<sup>&</sup>lt;sup>8</sup> <http://cdm.unfccc.int/methodologies/PAmethodologies/tools/am-tool-01-v5.2.pdf>

Note: In the equations used in this methodology, the letter *i* is used to represent a stratum and the letter *M* for the total number of strata:  $M_B$  is the number of *ex ante* defined baseline strata as determined with the procedures above;  $M_B$  remains fixed.  $M_{PS}$  is the number of strata in the project scenario as determined *ex ante*. *Ex post* adjustments of the project scenario strata may be needed if unexpected disturbances occur during the crediting period (e.g. due to fire, pests or disease outbreaks), severely affecting different parts of an originally homogeneous stratum or stand, or when forest management (thinning, harvesting, replanting) occurs at different intensities, dates and spatial locations than originally planned. In such a situation the project area affected by the disturbance and / or variation in forest management may be delineated as a separate stratum for the purpose of monitoring the carbon stock changes.

### **4. Baseline Net GHG Removals by Sinks**

The baseline net removals are averaged over a modeled 100 year period to remove fluctuations and the impact of fluctuations on the difference between the baseline and the project cases.

The baseline net GHG Removals by sinks will be determined as:

$$
\Delta C_{BSL} = \Delta C_{BSL,P} - GHG_{BSL,E} \tag{1}
$$

where:

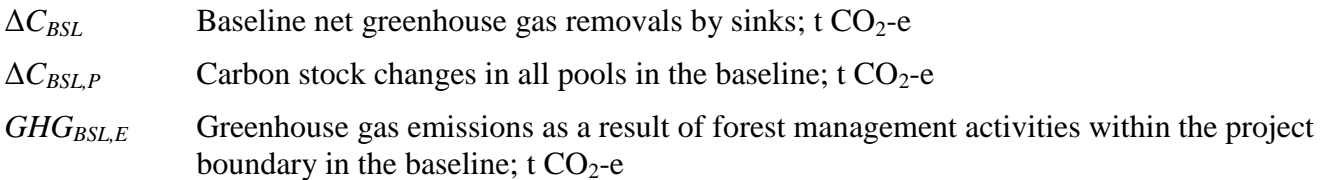

$$
\Delta C_{BSL,P} = \Delta C_{BSL,tree} + (\Delta C_{BSL,DW}) + (\Delta C_{BSL,WP})
$$
\n(2)

where:

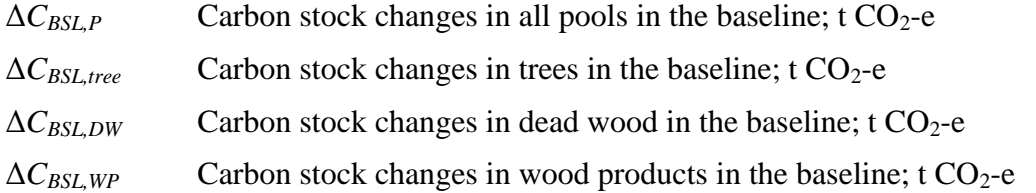

Dead wood may conservatively be excluded. Wood products may also conservatively be excluded if it can be shown that carbon stocks in the baseline scenario can be expected to decrease more or increase less, relative to the project scenario.

$$
\Delta C_{BSL,tree} = \frac{\left(\sum_{i=1}^{M_B} \Delta C_{BSL,AG|BG,i,100} * \frac{44}{12}\right)}{100} * t^*
$$
\n(3)

where:

- Δ*CBSL,tree* Carbon stock changes in above-ground and below-ground biomass of trees in the baseline; t  $CO<sub>2</sub>$ -e
- Δ*CBSL,AG|BG,i,100* Summed annual net carbon stock change in above-ground and below-ground biomass for stratum *i*, (summed over the 100 year modeled baseline); t C *i* 1, 2, 3 …*M<sup>B</sup>* strata in the baseline scenario
- *t* 1, 2, 3, ...  $t^*$  years elapsed since the start of the IFM VCS project activity

*44/12* Ratio of molecular weight of  $CO_2$  to carbon, t  $CO_2$ -e t  $C<sup>-1</sup>$ 

If dead wood is selected in Table 1:

$$
\Delta C_{BSL,DW} = \frac{\left(\sum_{i=1}^{M_B} \Delta C_{BSL,DW,i,100} * \frac{44}{12}\right)}{100} * t^*
$$
\n(4)

where:

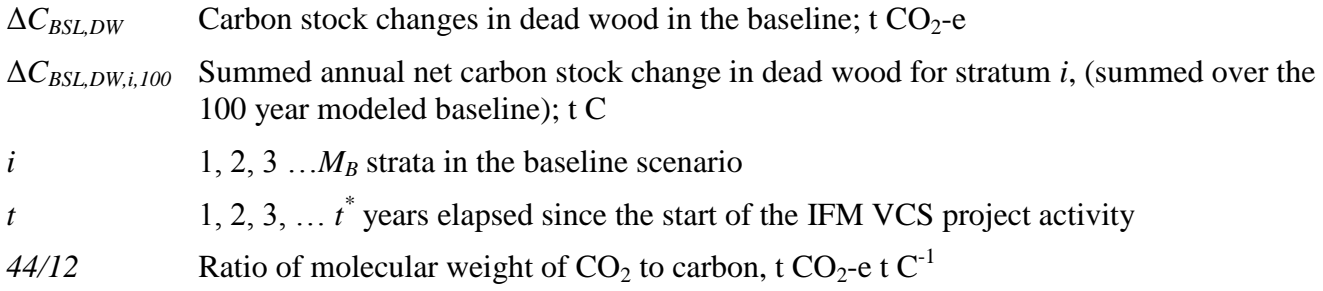

If wood products are selected in Table 1:

$$
\Delta C_{BSL,WP} = \frac{\left(\sum_{i=1}^{M_B} \Delta C_{BSL,WP,i,t} * \frac{44}{12}\right)}{100} * t^*
$$
(5)

where:

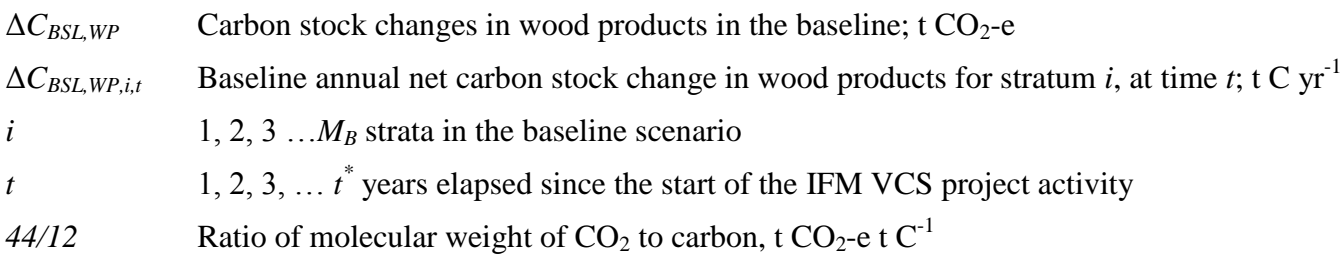

## *4.1 Carbon stock changes in the baseline*

Δ*CBSL,AG|BG*, Δ*CBSL,DW* and Δ*CBSL,WP* must be estimated using models of forest management across the baseline period. Modeling can be conducted with relative ease and confidence using a peer-reviewed forestry model. The PDD must detail what model is being used and what variants have been selected. All model inputs and outputs must be available for inspection by the validator. The baseline must be modeled over 100 years.

Examples of appropriate models include:

- US Forest Service's FVS: Forest Vegetation Simulator
- SPS: Stand Projection System
- FPS: Forest Projection System by Forest Biometrics
- CRYPTOS and CACTOS: California Conifer Timber Output Simulator

Models must be:

 $\overline{a}$ 

- Peer reviewed in a process involving experts in modeling and biology/forestry/ecology
- Used only in scenarios relevant to the scope for which the model was developed and evaluated
- Parameterized for the specific conditions of the project

In countries and regions where specific forestry models do not exist or are not available it is valid to employ a simple spreadsheet based model (including common simple growth models such as the Chapman Richards model of tree growth appropriately parameterized). Such models must be clearly labeled with all assumptions and justifications for assumptions presented. Spreadsheet models may also be necessary to extrapolate some growth models to include additional pools and harvest schedules.

It is inevitable that the input to models will be inventory data. However, the exact form of the input data is not prescribed here as this will vary by model but may include: cruised volumes, stand tables or plot data. The equations given in Section 5 must be used and detailed in full in the PDD.<sup>9</sup>

The output of the models must be the annual changes in stocks of carbon in live aboveground tree biomass (*Δ*C*BSL,AG|BG,i,t*), dead wood (*Δ*C*BSL,DW,i,t*)and wood products (*Δ*C*BSL,WP,i,t*) by strata in the baseline scenario through the duration of the project<sup>10</sup>. If the model output is the annual stock (*C*) the change ( $\Delta C$ ) would be calculated as:  $C_{t2} - C_{t1}$ .

If the output for the tree is the volume then this must be converted to biomass and carbon using equations 13-18 in Section 5. If processing of alternative data on dead wood and wood products is necessary, equations 24-34 may be used.

## *4.2 Estimation of GHG emissions within the project boundary in the baseline*

The GHG emissions in the baseline within the project boundary can be estimated as:

 $9 \nvert$  Input data including precision bounds must be made available to verifying organizations

<sup>&</sup>lt;sup>10</sup> Where modeling produces changes in carbon stocks over five year periods the numbers shall be annualized to give a stock change number for each year.

$$
GHG_{BSL,E} = \sum_{t=1}^{t^*} \left( E_{BSL,BiomassBum,t} \right) \tag{6}
$$

where:

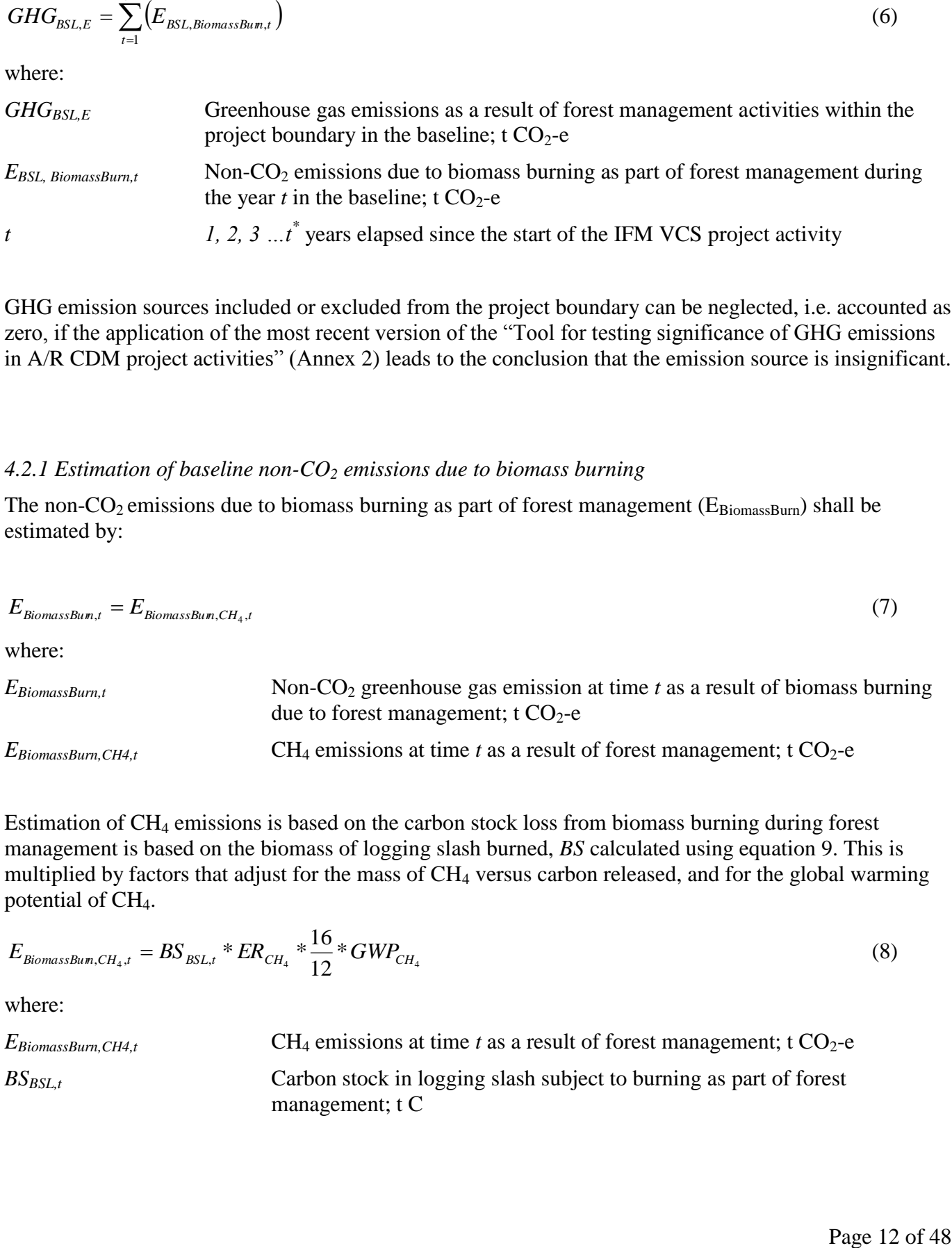

GHG emission sources included or excluded from the project boundary can be neglected, i.e. accounted as zero, if the application of the most recent version of the "Tool for testing significance of GHG emissions in A/R CDM project activities" (Annex 2) leads to the conclusion that the emission source is insignificant.

#### *4.2.1 Estimation of baseline non-CO<sup>2</sup> emissions due to biomass burning*

The non- $CO_2$  emissions due to biomass burning as part of forest management ( $E_{\text{BiomassBurn}}}$ ) shall be estimated by:

$$
E_{\text{BiomassBum},t} = E_{\text{BiomassBum},CH_4,t} \tag{7}
$$

where:

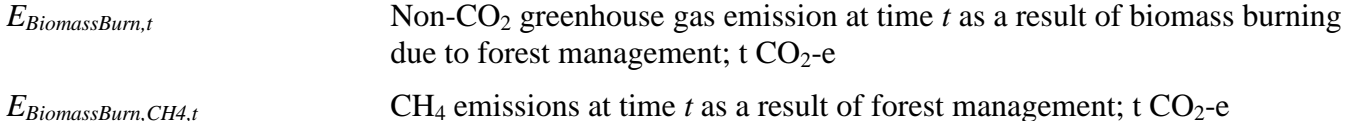

Estimation of CH<sup>4</sup> emissions is based on the carbon stock loss from biomass burning during forest management is based on the biomass of logging slash burned, *BS* calculated using equation 9. This is multiplied by factors that adjust for the mass of CH<sup>4</sup> versus carbon released, and for the global warming potential of CH<sub>4</sub>.

$$
E_{\text{BiomassBun},CH_4,t} = BS_{\text{BSL},t} * ER_{CH_4} * \frac{16}{12} * GWP_{CH_4}
$$
\n(8)

where:

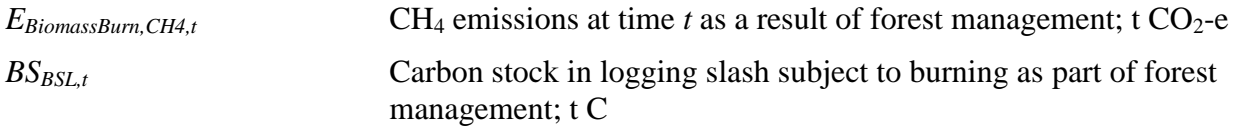

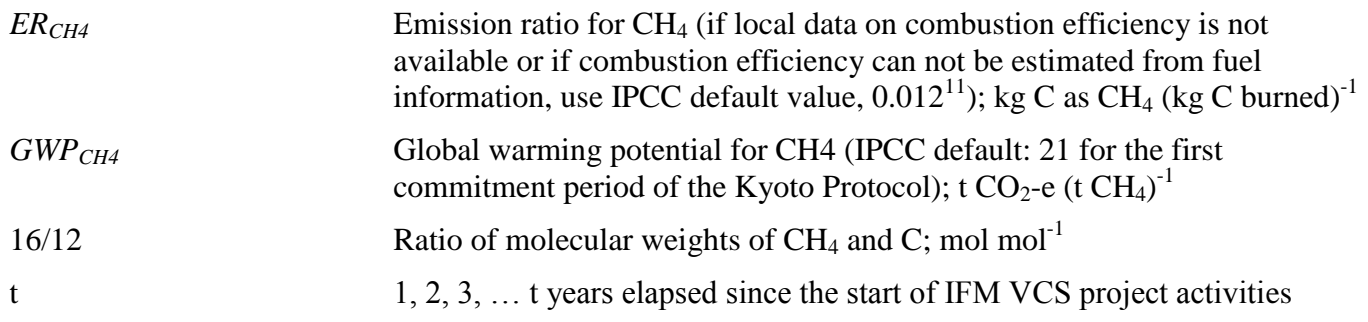

If logging slash is not burned as part of forest management then:

 $BS_{BSL,t} = 0$ , otherwise:

$$
BS_{BSL,t} = \sum_{j=1}^{S_{BSL}} \sum_{l=1}^{N_{j,t}} \left( \left( \left( f_j \left( DBH, H \right) \right) - \left( V_{l,j,t} * D_j \right) \right) * CF_j \right) \tag{9}
$$

where:

 $\overline{a}$ 

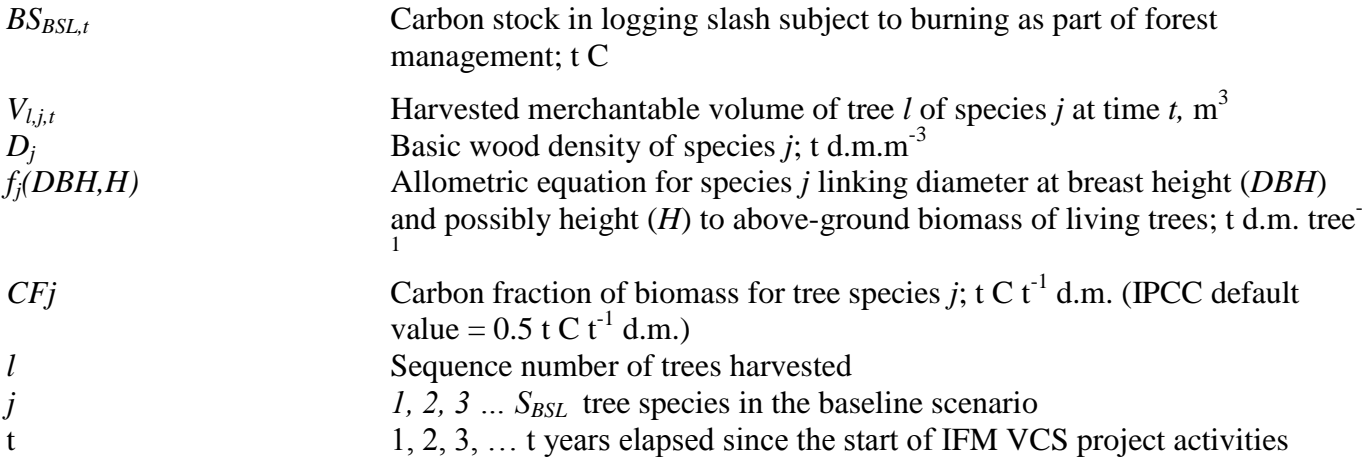

# **5. Actual net GHG removals by sinks**

The actual net greenhouse gas removals shall be estimated using the equations in this section. When applying these equations for the *ex ante* calculation of net anthropogenic GHG removals by sinks, project participants shall provide estimates of the values of those parameters that are not available before the start

<sup>&</sup>lt;sup>11</sup> Table 3A.1.15, Annex 3A.1, GPG-LULUCF (IPCC 2003)

of monitoring activities<sup>12</sup>. Project participants must retain a conservative approach in making these estimates.

$$
\Delta C_{\text{ACTUAL}} = \Delta C_p - GHG_E \tag{10}
$$

where:

*ΔC<sub>ACTUAL</sub>* Actual net greenhouse gas removals by sinks; t CO<sub>2</sub>-e *ΔC<sup>P</sup>* Sum of the changes in above-ground biomass, dead wood and wood products in the project scenario; t  $CO<sub>2</sub>$ -e *GHG<sub>E</sub>* Increase in GHG emissions as a result of the implementation of the proposed IFM VCS project activity within the project boundary;  $t CO<sub>2</sub> - e$ 

Note: In this methodology Equation (14) is used to estimate actual net greenhouse gas removals by sinks for the period of time elapsed between project start  $(t = 1)$  and the year  $t = t^*$ ,  $t^*$  being the year for which actual net greenhouse gas removals by sinks are estimated. The "stock change" method must be used to determine annual, or periodic values.

### *5.1 Estimation of changes in the carbon stock*

The verifiable changes in the carbon stock in tree above-ground biomass, dead wood and wood products are estimated using the following approach<sup>13</sup>

$$
\Delta C_p = \sum_{t=1}^{t^*} \Delta C_t * \frac{44}{12} \tag{11}
$$

where:

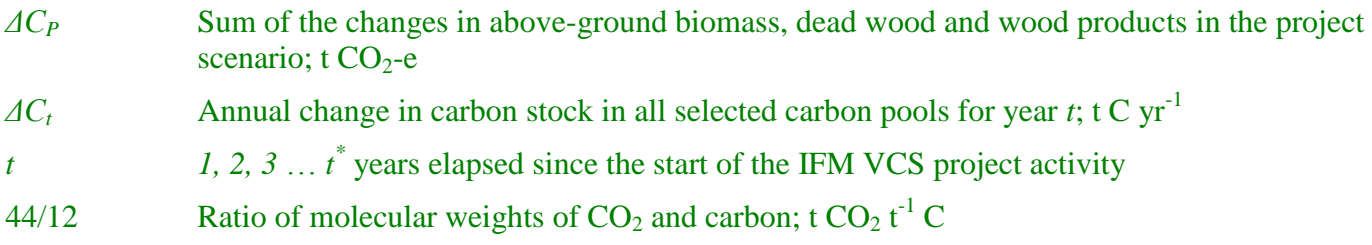

*ΔC<sup>t</sup>* shall be estimated using the following equation:

$$
\Delta C_t = \sum_{i=1}^{M_{PS}} \left( \Delta C_{AG,i,t} + \Delta C_{BG,i,t} + \Delta C_{DW,i,t} + \Delta C_{WP,i,t} \right) \tag{12}
$$

where:

 $12$  For the ex-ante estimation of changes in above-ground biomass, dead wood and wood products in the project scenario projects shall model the expected changes in stocks through the with-project management scenario using methods as described in Section 4.1

<sup>&</sup>lt;sup>13</sup> IPCC GPG-LULUCF 2003, equation 3.2.3

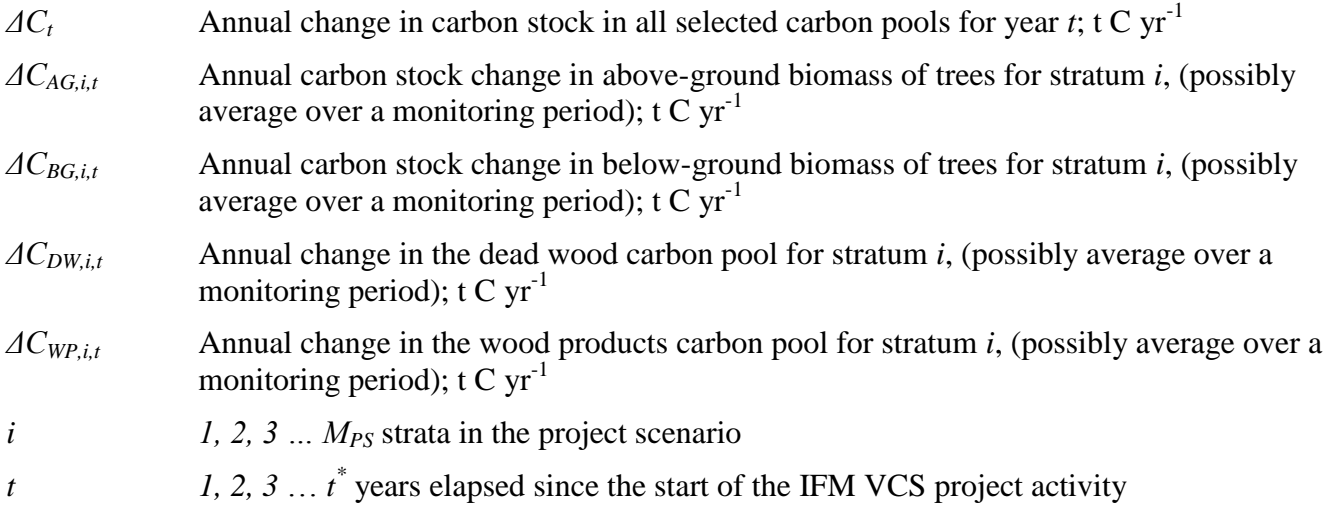

Changes in carbon pools that are conservatively excluded from accounting shall be set equal to zero.

### *5.1.1 Tree Biomass*

The mean carbon stock in aboveground biomass per unit area is estimated based on field measurements in sample plots. Plots may be permanent or temporary<sup>14</sup>, they may have a defined boundary or be variable radius plots. Two methods are available: the Biomass Expansion Factors (*BEF*) method, and the Allometric Equations method.

### *5.1.1.A. BEF method*

 $\overline{a}$ 

**Step 1:** Determine based on available data, e.g. volume tables (*ex ante*) and measurements (*ex post*), the diameter (*DBH*, at typically 1.3 m [4.5 ft] above-ground level), and also preferably height (*H*), of all the trees above some minimum *DBH* in the sample plots.

**Step 2:** Estimate the volume of the commercial (merchantable) component of trees based on available equations or yield tables (if locally derived equations or yield tables are not available use relevant regional, national or default data as appropriate). It is possible to combine steps 1 and 2 if there are field instruments (e.g. a relascope) that measure the volume of each tree more directly.

**Step 3**: Choose *BEF*, and root-shoot ratio *R* – see Section II.8 for guidance on source of data. If relevant information is available the *BEF* and *R* should be adjusted for forest type or stand structure.

**Step 4**: Convert the volume of the commercial component of the trees into the mean plot level carbon stock biomass of the commercial component of trees via wood density and carbon fraction:

$$
CV_{AB_{-plot,i,t}} = \sum_{j=1}^{S_{PS}} \sum_{l=1}^{N_{j,i,sp,t}} (V_{l,j,i,sp,t} * D_j * CF_j)
$$
\n(13)

 $14$  Note that due to covariance tighter precision and hence fewer measurements can be used if permanent plots are elected. See guidance in IPCC Good Practice Guidance for Land Use, Land Use Change and Forestry – Section 4.3. Available at: http://www.ipcc-nggip.iges.or.jp/public/gpglulucf/gpglulucf files/Chp4/Chp4\_3\_Projects.pdf

where:

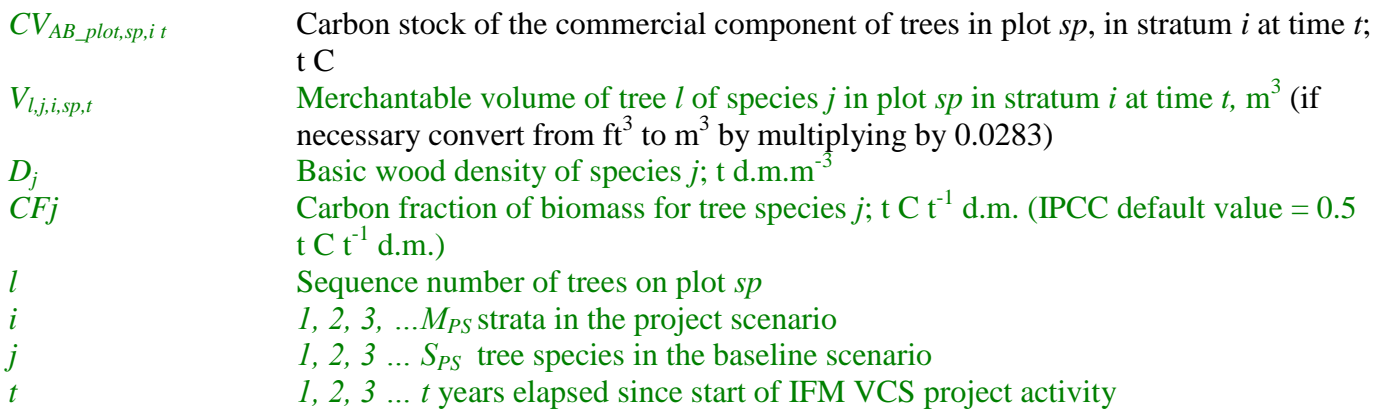

**Step 5:** Calculate the carbon stock in the commercial component of the trees for each stratum:

$$
CV_{AB,i,t} = \sum_{sp=1}^{P_i} \frac{10000}{Ap} * CV_{AB_{p}plot,i,t}
$$
\n(14)

where:

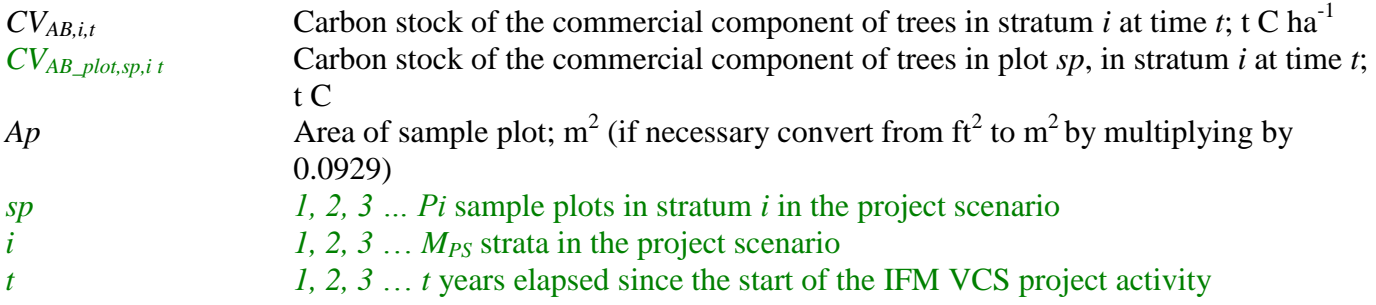

*If point sampling/basal area prism sampling is used then under Step 4 each tree should be multiplied by the number of trees per acre that it represents and under Step 5 the – 10000/Ap – factor should be omitted.*

**Step 6:** Convert the mean carbon stock in the commercial component of the trees for each stratum into the total carbon stock in aboveground biomass via the BEF:

$$
C_{AB,i,t} = CV_{AB,i,t} * BEF \tag{15}
$$

where:

 $C_{AB,i,t}$  Carbon stock in above-ground biomass of trees in stratum *i* at time *t*; t C ha<sup>-1</sup> CV<sub>AR it</sub> Carbon stock of the commercial component of trees in stratum *i* at time *t*; t C Carbon stock of the commercial component of trees in stratum *i* at time *t*; t C ha<sup>-1</sup>

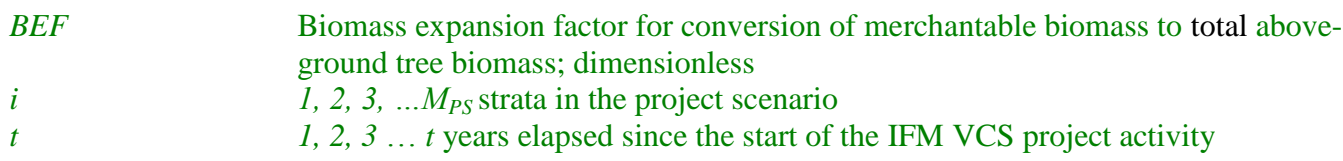

**Step 7:** Calculate the carbon stock in below-ground biomass of all trees present in stratum *i* at time *t*:

$$
C_{\scriptscriptstyle BB,i,t} = C_{\scriptscriptstyle AB,i,t} * R \tag{16}
$$

where:

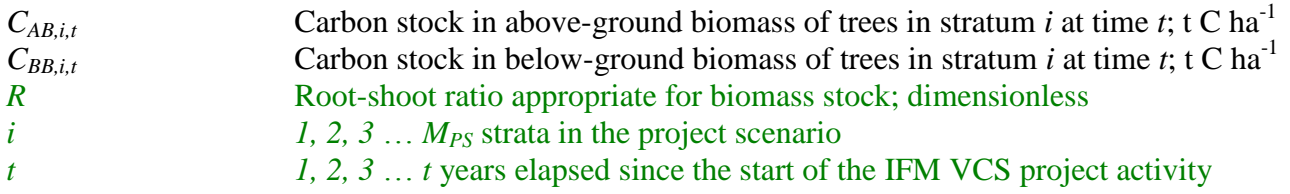

Alternatively, the equations of Cairns et al.  $(1997)^{15}$  may be used to calculate below-ground biomass stock (t ha<sup>-1</sup>) from aboveground biomass stock (t ha<sup>-1</sup>)

If an appropriate equation exists to calculate belowground biomass directly from DBH it would be equally valid in this step.

**Step 8:** Calculate the mean carbon stock in tree biomass for each stratum:

$$
C_{tree,i,t} = A_i \cdot (C_{AB,i,t} + C_{BB,i,t})
$$
\n(17)

where:

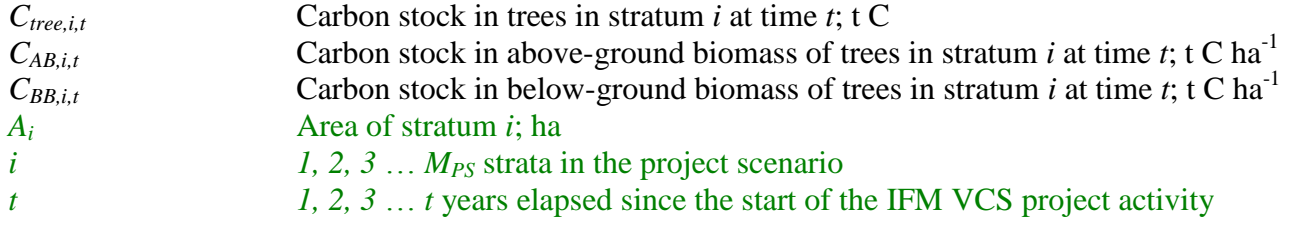

**Step 8:** Calculate the mean carbon stock change:

$$
\Delta C_{AG,i,t} + \Delta C_{BG,i,t} = \frac{C_{tree,i,t2} - C_{tree,i,t1}}{T}
$$
\n(18)

where:

<sup>&</sup>lt;sup>15</sup> Cairns, M. A., S. Brown, E. H. Helmer, and G. A. Baumgardner. 1997. Root biomass allocation in the world's upland forests. Oecologia 111: 1-11

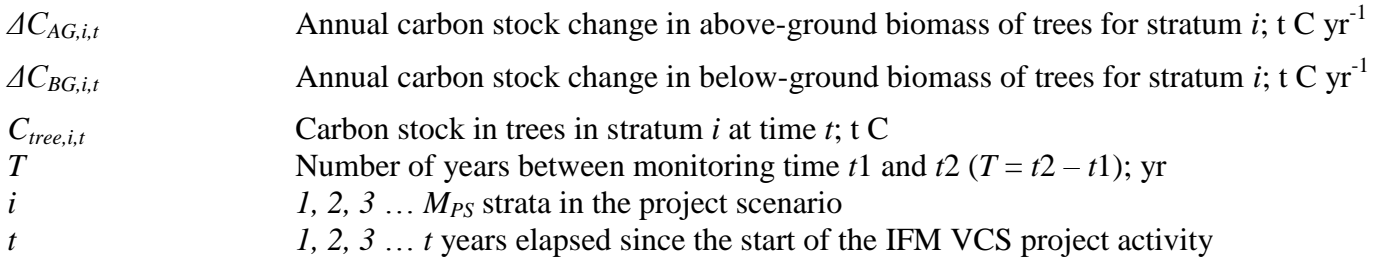

### *5.1.1.B. Allometric method*

**Step 1**: As with Step 1 of the *BEF* method.

**Step 2**: Select or develop an appropriate allometric equation (if possible species-specific, or if not from a similar species) – see Section II.8 for additional guidance.

**Step 3**: Estimate carbon stock in above-ground biomass for each individual tree *l* of species *j* in the sample plot located in stratum *i* using the selected or developed allometric equation applied to the tree dimensions resulting from Step 1, and sum the carbon stocks in the sample plot:

$$
C_{AB\_tree, j,i,sp,t} = \sum_{l=1}^{N_{j,sp}} f_j \left( DBH, H \right)^* CF_j \tag{19}
$$

where:

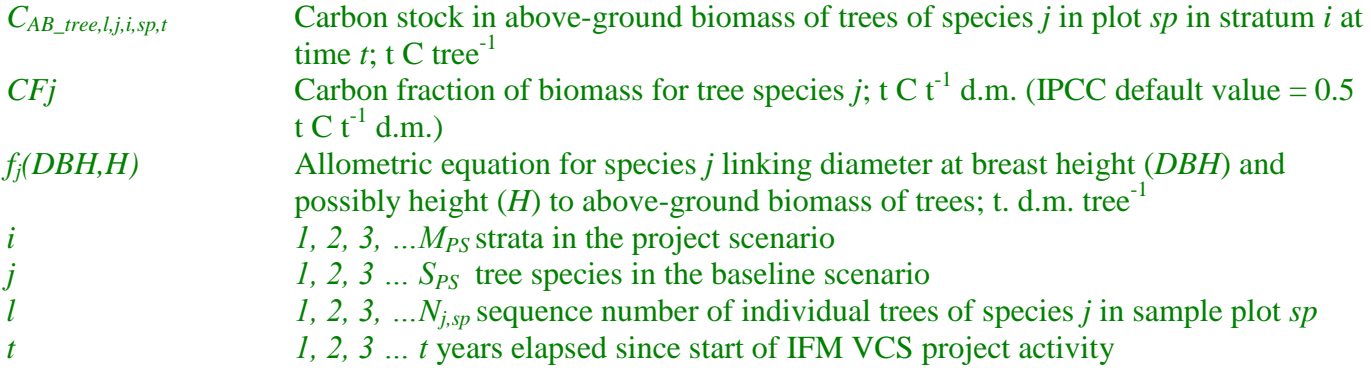

**Step 4:** Convert the carbon stock in above-ground biomass to the carbon stock in below-ground biomass via root-shoot ratio, given by:

$$
C_{\text{BB\_tree}, j,i,sp,t} = C_{\text{AB\_tree}, j,i,sp,t} * R \tag{20}
$$

where:

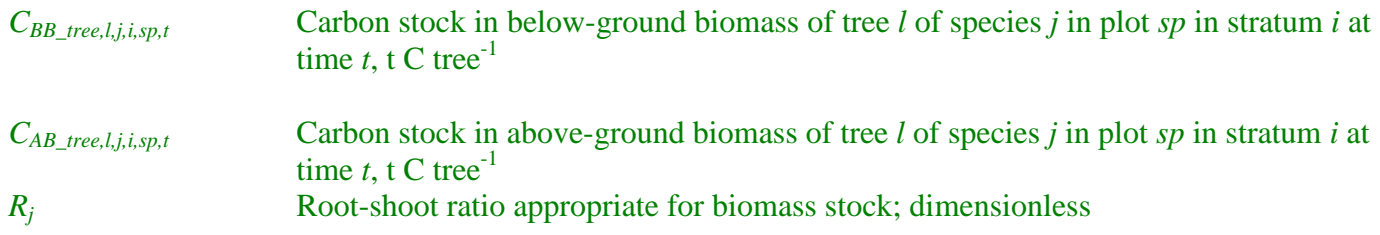

If an appropriate equation exists to calculate belowground biomass directly from DBH it would be equally valid in this step.

**Step 5**: Calculate total carbon stock in the biomass of all trees present in the sample plot *sp* in stratum *i* at time *t*

$$
C_{tree,i,sp,t} = \sum_{j=1}^{S_{PS}} \left( C_{AB\_tree,j,i,sp,t} + C_{BB\_tree,j,i,sp,t} \right)
$$
 (21)

where:

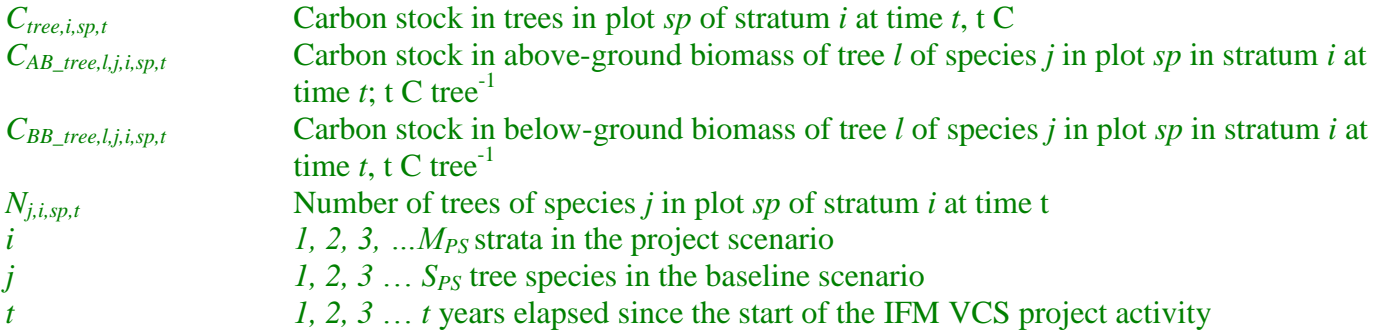

**Step 6**: Calculate the mean carbon stock in tree biomass for each stratum:

$$
C_{tree,i,t} = \frac{A_i}{Asp_i} \sum_{sp=1}^{P_i} C_{tree,i,sp,t}
$$
 (22)

where:

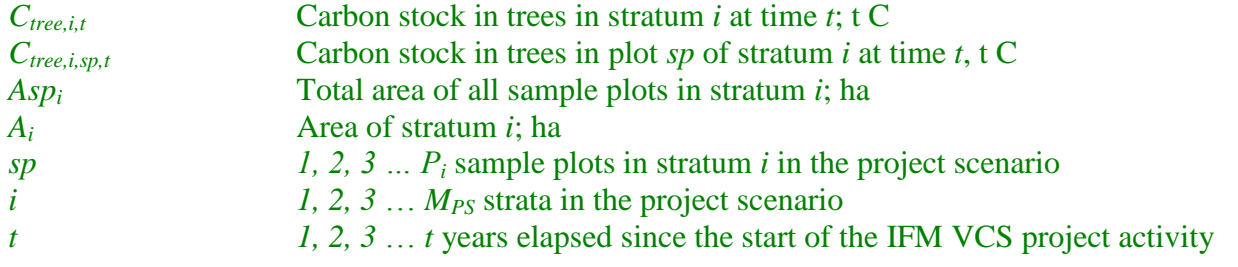

**Step 7:** Calculate the mean carbon stock change:

$$
\Delta C_{AG,i,t} + \Delta C_{BG,i,t} = \frac{C_{tree,i,t2} - C_{tree,i,t1}}{T}
$$
\n(23)  
\nwhere:  
\n $\Delta C_{AG,i,t}$  Annual carbon stock change in above-ground biomass of trees for stratum *i*; t C yr<sup>-1</sup>  
\n $\Delta C_{BG,i,t}$  Annual carbon stock change in below-ground biomass of trees for stratum *i*; t C yr<sup>-1</sup>

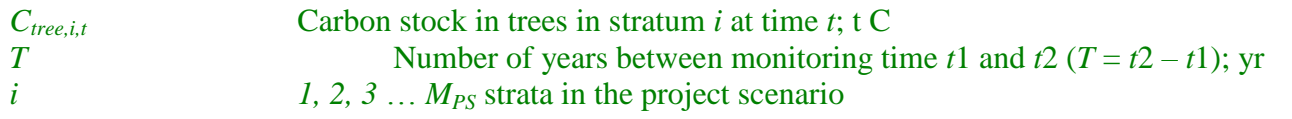

#### *t 1, 2, 3* … *t* years elapsed since the start of the IFM VCS project activity

Note that for permanent plots with tagged trees, change in carbon stocks are tracked directly through estimates of carbon stock increments in individual trees summed across plots and strata. For detailed guidance see Pearson et al 2005<sup>16</sup>.

#### *5.1.2 Dead wood (if selected in Table 1)*

Dead wood included in the methodology comprises two components only – *standing dead wood* and *lying dead wood* (that is, below-ground dead wood is conservatively neglected). Considering the differences in the two components, different sampling and estimation procedures shall be used to calculate the changes in dead wood biomass of the two components.

$$
\Delta C_{DW,i,t} = \frac{C_{DW,i,t2} - C_{DW,i,t1}}{T}
$$
\n(24)

where:

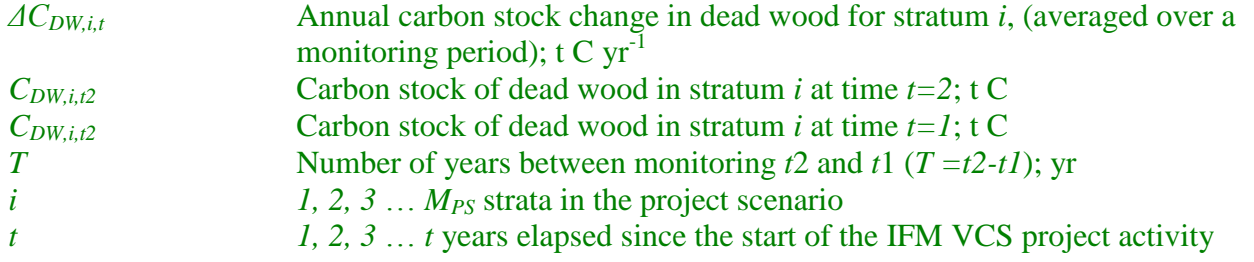

The methods to be followed in the measurement of the standing dead wood and the lying dead wood biomass are outlined below:

$$
C_{DW,i,t} = (B_{SDW,i,t} + B_{LDW,i,t})^* CF_{DW}
$$
\n(25)

where:

 $\overline{a}$ 

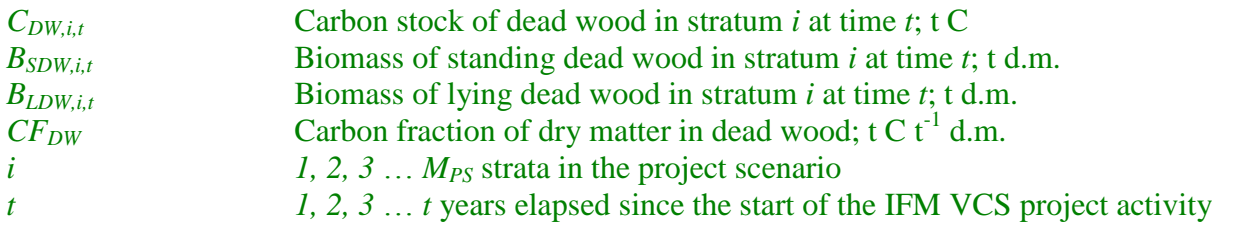

*(1) Standing Dead Wood*

<sup>&</sup>lt;sup>16</sup> Pearson, T., Walker, S. and Brown, S. 2005. Sourcebook for Land Use, Land-Use Change and Forestry Projects. Winrock International and the World Bank Biocarbon Fund. 57pp. Available at: [http://www.winrock.org/Ecosystems/files/Winrock-](http://www.winrock.org/Ecosystems/files/Winrock-BioCarbon_Fund_Sourcebook-compressed.pdf)[BioCarbon\\_Fund\\_Sourcebook-compressed.pdf](http://www.winrock.org/Ecosystems/files/Winrock-BioCarbon_Fund_Sourcebook-compressed.pdf)

**Step 1**: Standing dead trees shall be measured using the same criteria and monitoring frequency used for measuring live trees. The decomposed portion that corresponds to the original above-ground biomass is discounted. Stumps must be inventoried as if they are very short standing dead trees.

**Step 2**: The decomposition class of the dead tree and the diameter at breast height shall be recorded and the standing dead wood is categorized under the following four decomposition classes:

- 1. Tree with branches and twigs that resembles a live tree (except for leaves);
- 2. Tree with no twigs but with persistent small and large branches;
- 3. Tree with large branches only;
- 4. Bole only, no branches.

**Step 3**: Biomass must be estimated using an allometric equation for live trees in the decomposition class 1. When the bole is in decomposition classes 2, 3 or 4, it is recommended to limit the estimate of the biomass to the main trunk of the tree.

If the top of the standing dead tree is missing, then the top diameter:

- 1. May be assumed to be zero;
- 2. May be measured if reachable or the broken top is identifiable on the ground or by using an instrument such as a relascope or laser inventory instrument;
- 3. May be calculated proportionally to height assuming that the height of the intact dead tree would be equal to average height of all intact dead trees present in the same sample plot.

**Step 4**: The volume of dead wood is converted to biomass using the appropriate dead wood density class.

## *(2) Lying Dead Wood*

 $\overline{a}$ 

The lying dead wood pool is highly variable, and stocks may or may not increase as the stands age depending if the forest was previously unmanaged (mature or unlogged) where it would likely increase or logged with logging slash left behind where it may decrease through time.

**Step 1**: Lying dead wood must be sampled using the line intersect method (Harmon and Sexton 1996)<sup>1718</sup>. Two 50-meter lines (164 ft) are established bisecting each plot and the diameters of the lying dead wood  $(≥ 10$  cm diameter  $[≥ 3.9$  inches]) intersecting the lines are measured.

**Step 2**: The dead wood is assigned to one of the three density states (sound, intermediate and rotten) using the ‗machete test', as recommended by *IPCC Good Practice Guidance for LULUCF* (2003), Section 4.3.3.5.3.

**Step 3**: The volume of lying dead wood per unit area is calculated using the equation (Warren and Olsen  $1964$ <sup>19</sup> as modified by Van Wagner  $(1968)^{20}$  separately for each density state:

 $17$  Harmon, M.E. and J. Sexton. (1996) Guidelines for measurements of wood detritus in forest ecosystems. US LTER Publication No. 20. US LTER Network Office, University of Washington, Seattle, WA, USA.

<sup>&</sup>lt;sup>18</sup> A variant on the line intersect method is described by Waddell, K.L. 2002. Sampling coarse wood debris for multiple attributes in extensive resource inventories. Ecological Indicators 1: 139-153. This method may be used in place of Steps 1 to 3.

<sup>19</sup> Warren, W.G. and Olsen, P.F. (1964) A line intersect technique for assessing logging waste. *Forest Science* 10: 267-276.

$$
V_{LDW_{i,i,t}} = \frac{\pi^2 \sqrt[4]{\sum_{n=1}^{N} D_{n,i,t}^2}}{8 \sqrt[4]{L}}
$$
 (26)

where:

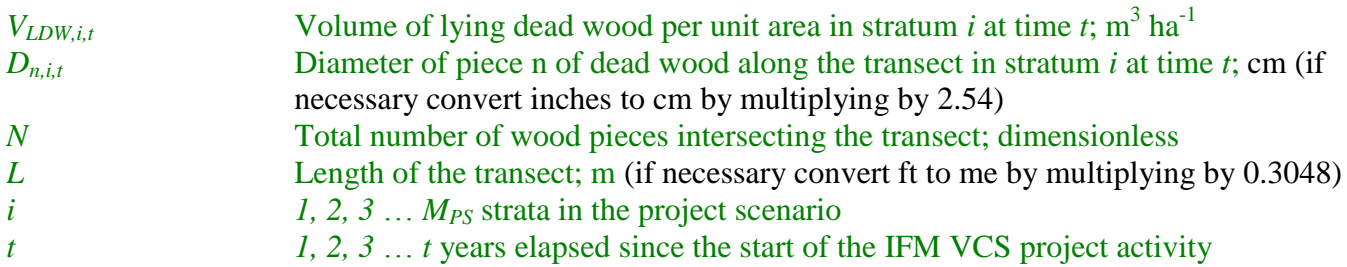

To convert this to a mass per unit area multiply the volumes of each density state by their respective wood densities.

**Step 4**: Volume of lying dead wood shall be converted into biomass using the following relationship:

$$
B_{LDW,i,t} = A_i \cdot \sum_{dc=1}^{3} V_{LDW,i,t} \cdot D_{DW,dc}
$$
 (27)

where:

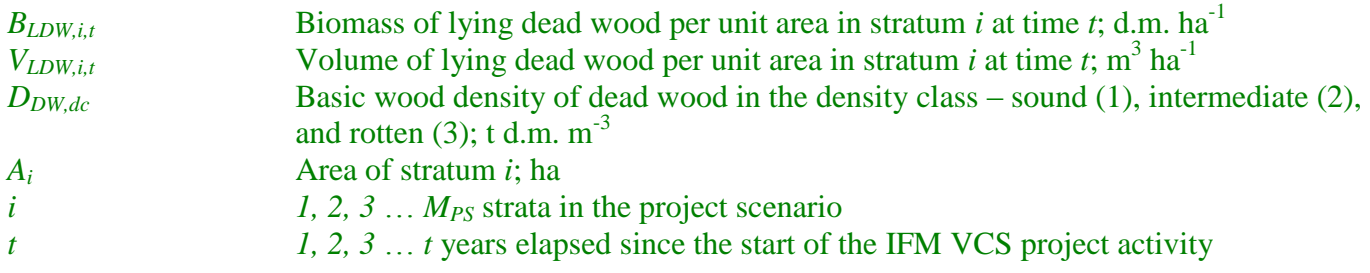

*5.1.3 Wood Products (if selected in Table 1)*

$$
\Delta C_{_{WP,t}} = \frac{C_{_{WP,t2}} - C_{_{WP,t1}}}{T}
$$
\n(28)

where:

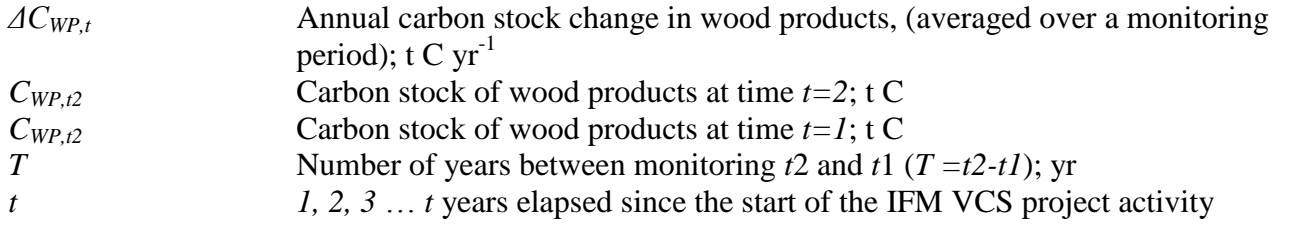

<sup>20</sup> Van Wagner, C.E. (1968). The line intersect method in forest fuel sampling. *Forest Science* 14: 20-26.

To calculate wood products two methodologies are available. The direct (*1605b*) method is only applicable within the 48 contiguous United States and for limited vegetation types. The less direct (*Winjum et al.*) method can be applied to any vegetation types throughout the world.

## *5.1.3.A. The 1605b method*

**Step 1:** Calculate the biomass of the total volume extracted from the start of the project to date from within the project boundary with extracted timber differentiated into sawnwood and pulpwood classes (if necessary convert volumes in  $ft^3$  to  $m^3$  by multiplying by 0.0283):

$$
EXC_{WP,s/p} = \sum_{h=1}^{H_{PS}} \sum_{j=1}^{S_{PS}} (V_{ex,h,s/p,j} * D_j * CF_j)
$$
 (29)

where:

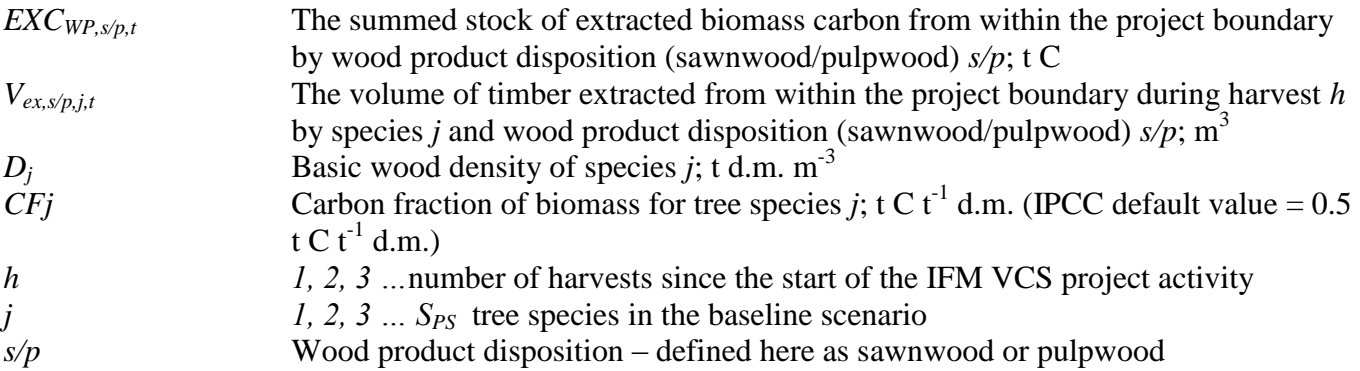

**Step 2:** Calculate the proportion of extracted timber that remains sequestered after 100 years. Instead of tracking annual emissions through retirement, burning and decomposition, the methodology calculates the proportion of wood products that have not been emitted to the atmosphere 100 years after harvest and assumes that this proportion is permanently sequestered.

The method uses Table 1.6 from the Forestry Appendix of the Technical Guidelines of the US Department of Energy's Voluntary Reporting of Greenhouse Gases Program (known as Section  $1605b)^{21}$ . Users will determine the region the project is located in (using Figure 1.1 of the same document) and whether the timber is softwood or hardwood. The proportions defined as "In Use" and "Landfill" 100 years after production will be used here.

$$
C_{\mathbf{W}P,t} = \sum_{s,p}^{s/p} EXC_{\mathbf{W}P,s/p} * 1605b \tag{30}
$$

where:

*EXC<sub>WP,ty,t</sub>* The summed stock of extracted biomass carbon from within the project boundary by class of wood product *ty*; t C

*1605b* The proportions of extracted timber still "in use" or sequestered in a "landfill" as wood products 100 years after production from Table 1.6 of the Forestry Appendix

<sup>21</sup> <sup>21</sup> [http://www.eia.doe.gov/oiaf/1605/Forestryappendix\[1\].pdf](http://www.eia.doe.gov/oiaf/1605/Forestryappendix%5b1%5d.pdf)

Also available as a US Forest Service General Technical Report at: http://www.fs.fed.us/ne/durham/4104/papers/ne\_gtr343.pdf

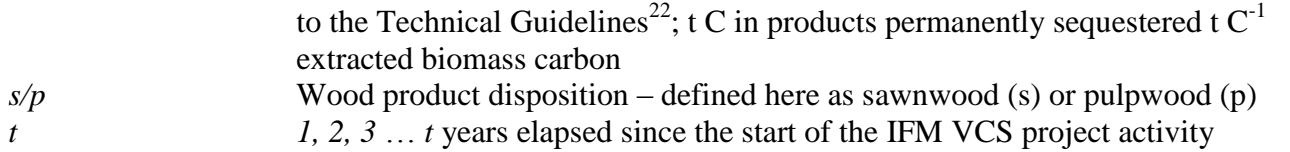

#### *5.1.3.B. The Winjum et al. method*

**Step 1:** Calculate the biomass of the total volume extracted from the start of the project to date from within the project boundary (if necessary convert volumes in  $ft^3$  to  $m^3$  by multiplying by 0.0283):

$$
EXC_{WP,y} = \sum_{h=1}^{H_{PS}} \sum_{j=1}^{S_{PS}} (V_{ex,h,y,j} * D_j * CF_j)
$$
(31)

where:

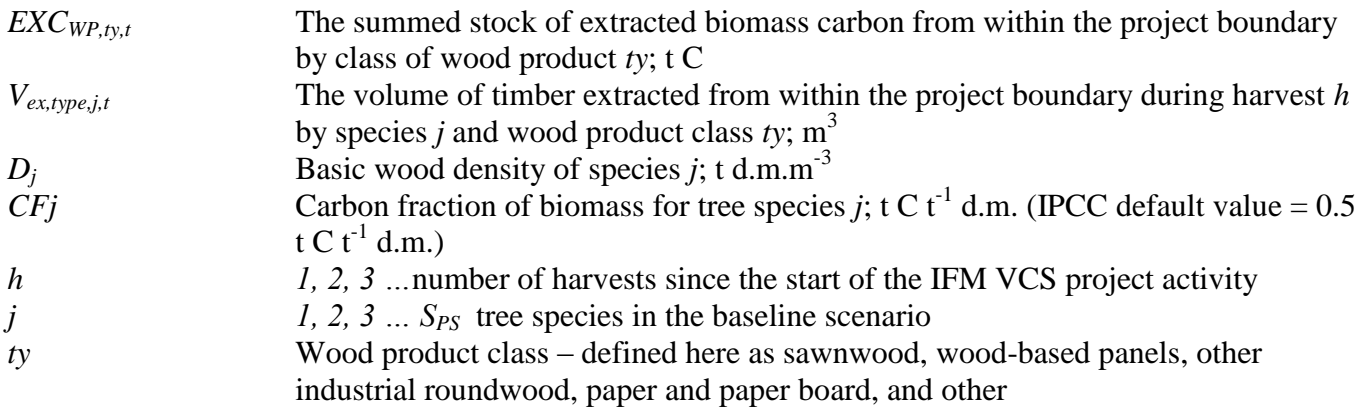

**Step 2:** Calculate the proportion of extracted timber that remains sequestered after 100 years. Instead of tracking annual emissions through retirement, burning and decomposition, the methodology calculates the proportion of wood products that have not been emitted to the atmosphere 100 years after harvest and assumes that this proportion is permanently sequestered. All factors are derived from Winjum et al.1998<sup>23</sup>.

$$
C_{_{WP,t}} = \sum_{s,w,oir,p,o}^{ty} \left( \left( EXC_{_{WP,ty}} - WW \right) - SLF \right) - OF \right) \tag{32}
$$

where:

 $\overline{a}$ 

*EXC<sub>WP,ty,t</sub>* The summed stock of extracted biomass carbon from within the project boundary by class of wood product *ty*; t C

<sup>&</sup>lt;sup>22</sup> [http://www.eia.doe.gov/oiaf/1605/Forestryappendix\[1\].pdf](http://www.eia.doe.gov/oiaf/1605/Forestryappendix%5b1%5d.pdf)

Also available as a US Forest Service General Technical Report at: http://www.fs.fed.us/ne/durham/4104/papers/ne\_gtr343.pdf

<sup>&</sup>lt;sup>23</sup> Winjum, J.K., Brown, S. and Schlamadinger, B. 1998. Forest harvests and wood products: sources and sinks of atmospheric carbon dioxide. *Forest Science* 44: 272-284

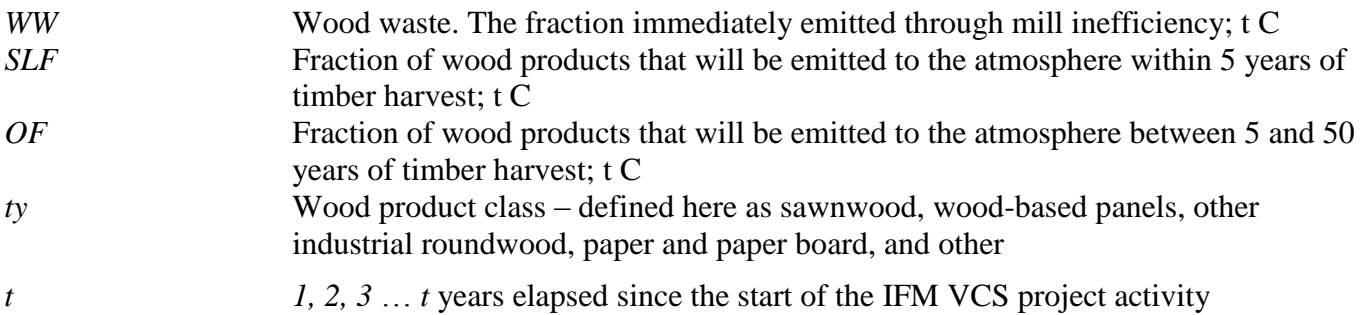

### Wood waste fraction (WW):

Winjum et al 1998 indicate that the proportion of extracted biomass that is oxidized (burning or decaying) from the production of commodities to be equal to 19% for developed countries, 24% for developing countries. *WW* is therefore equal to EXC*WP,ty* multiplied by 0.19 for developed countries and 0.24 for developing countries.

### Short-lived fraction (SLF)

Winjum et al 1998 give the following proportions for wood products with short-term  $(<5$  yr) uses (applicable internationally):

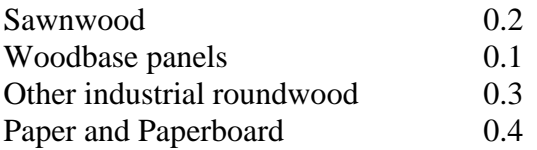

The methodology makes the assumption that all other classes of wood products are 100% oxidized within 5 years.

Therefore SLF will be equal to:

$$
SLF = (EXC_{WP,y} - WW)^* slp \tag{33}
$$

where:

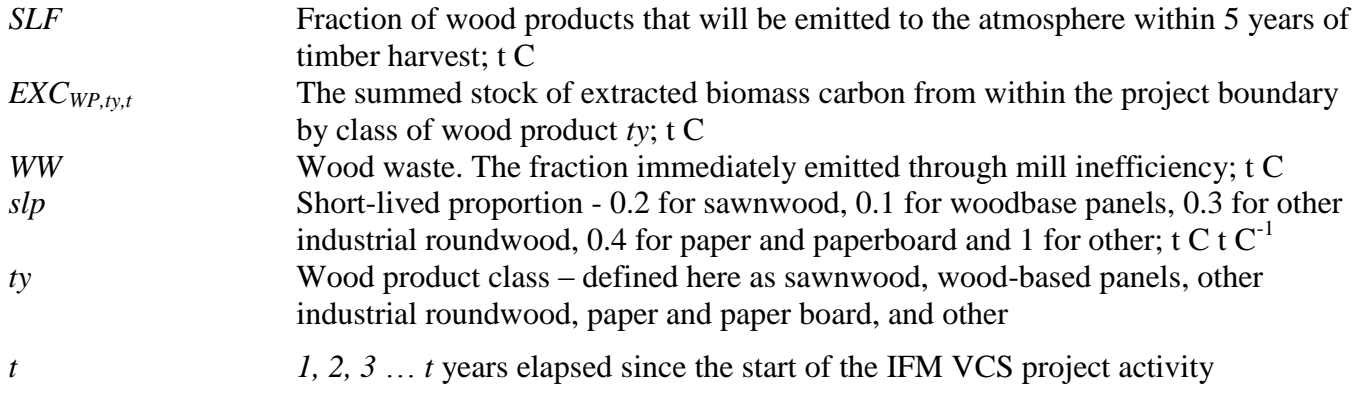

Additional oxidized fraction (OF)

Winjum et al 1998 gives annual oxidation fractions for each class of wood products split by forest region (boreal, temperate and tropical). This methodology projects these fractions over 95 years to give the additional proportion that is oxidized between the  $5<sup>th</sup>$  and  $100<sup>th</sup>$  years after initial harvest (Table 3):

# **Table 3: Proportion of remaining wood products oxidized between 5 and 100 years after initial harvest by wood product class and forest region**

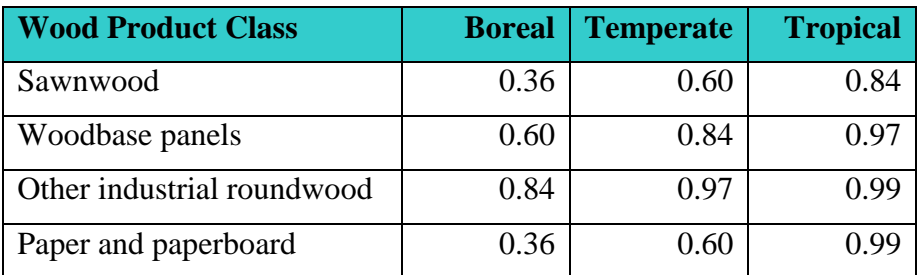

*OF* is therefore equal to:

$$
OF = ((EXC_{WP,y} - WW) - SLF)^* f \tag{34}
$$

where:

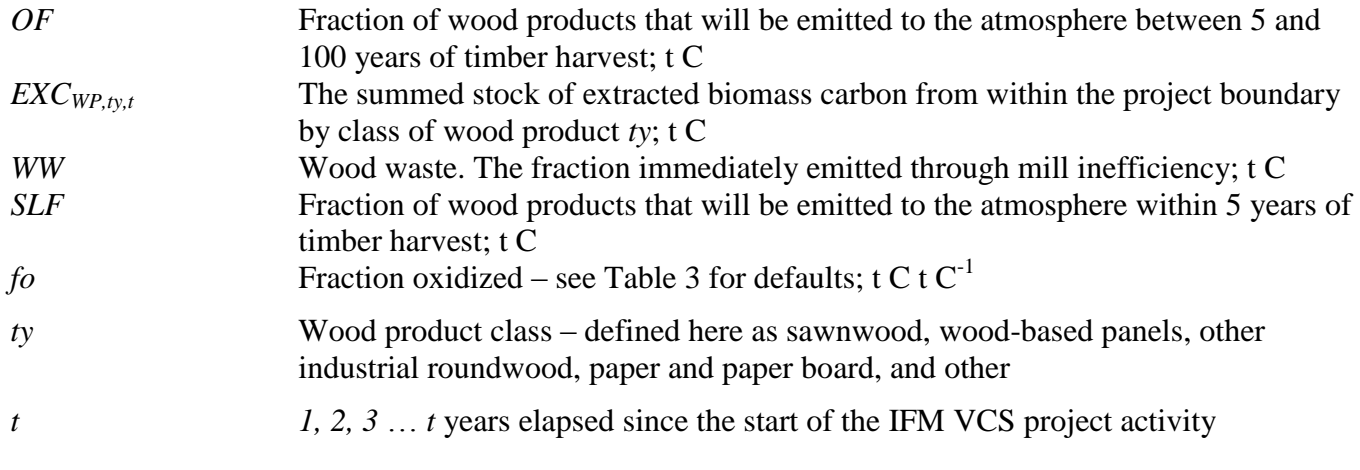

 $((EXC_{WP,ty} - WW) - SLF)$  multiplied by the appropriate factor from Table 3.

### *5.2 Estimation of GHG emissions within the project boundary*

The change in GHG emissions as a result of the implementation of the proposed IFM VCS project activity within the project boundary can be estimated as:

$$
GHG_{PS,E} = \sum_{t=1}^{t^*} \left( E_{PS, \text{BiomassBum},t} \right) \tag{35}
$$

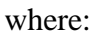

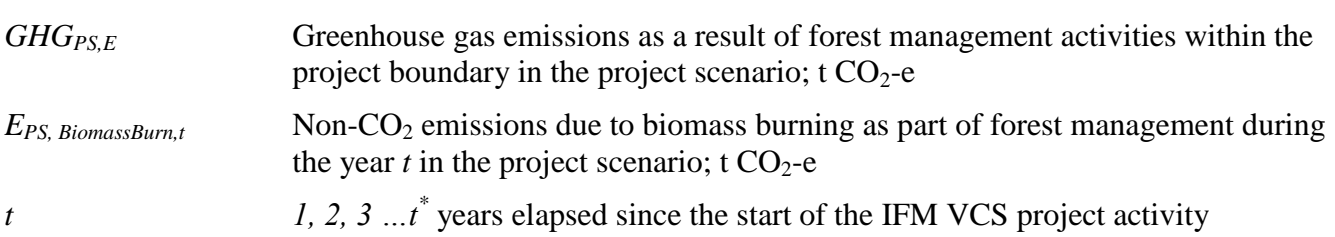

The monitoring of emissions by sources is only required if significant; if insignificant, evidence must be provided (e.g. as relevant part of the monitoring of the project implementation) that the assumptions for the exclusion made in the *ex ante* assessment still hold in the *ex post* situation.

### *5.2.1 Estimation of non-CO<sup>2</sup> emissions due to biomass burning*

The non-CO<sub>2</sub> emissions due to biomass burning as part of forest management ( $E_{BiomassBurn}}$ ) shall be estimated by:

$$
E_{\text{BiomassBum},t} = E_{\text{BiomassBum},CH_4,t} \tag{36}
$$

where:

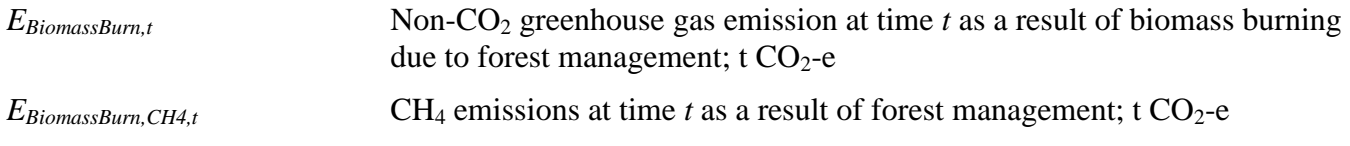

Estimation of CH<sup>4</sup> emissions is based on the carbon stock loss from biomass burning during forest management is based on the biomass of logging slash burned, *BS* calculated using equation 30. This is multiplied by factors that adjust for the mass of CH<sub>4</sub> versus carbon released, and for the global warming potential of CH<sub>4</sub>.

$$
E_{\text{BiomassBum,CH}_4,t} = BS_{PS,t} * ER_{CH_4} * \frac{16}{12} * GWP_{CH_4}
$$
\n(37)

where:

| $E_{BiomassBurn,CH4,t}$ | $CH_4$ emissions at time t as a result of forest management; t $CO_2$ -e                                                                                                    |
|-------------------------|----------------------------------------------------------------------------------------------------|
| $BS_{PS,t}$             | Carbon stock in logging slash subject to burning as part of forest<br>management in the project scenario; t C                                                                                                    |
| ER <sub>CH4</sub>       | Emission ratio for $CH4$ (if local data on combustion efficiency is not<br>available or if combustion efficiency can not be estimated from fuel<br>information, use IPCC default value, $0.012^{24}$ ); kg C as CH <sub>4</sub> (kg C burned) <sup>-1</sup> |

 $^{24}$  Table 3A.1.15, Annex 3A.1, GPG-LULUCF (IPCC 2003)

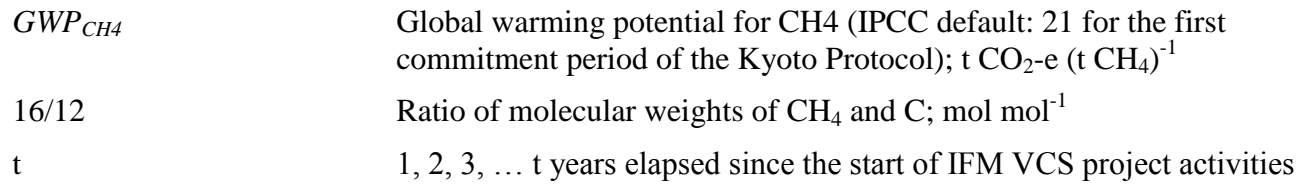

If logging slash is not burned as part of forest management then:

 $BS_{PS,t} = 0$ , otherwise:

$$
BS_{PS,t} = \sum_{j=1}^{S_{PS}} \sum_{l=1}^{N_{j,t}} \left( \left( \left( f_j \left( DBH, H \right) \right) - \left( V_{l,j,t} * D_j \right) \right) * CF_j \right) \tag{38}
$$

where:

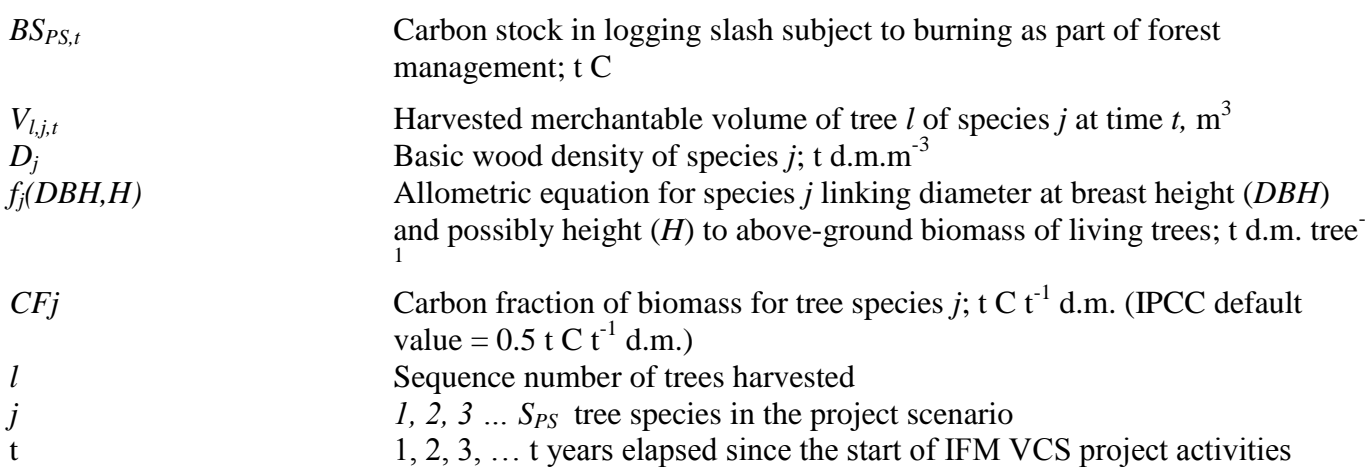

# **6. Leakage**

Under the applicability conditions of this methodology and the VCS standards, the only type of leakage emissions calculated is: GHG emissions due to market effects resulting from a shift in harvest through  $time^{25}$ .

Therefore, leakage shall be estimated as follows:

$$
LK = LK_{\text{MarketE} \text{f} \text{f} \text{c} \text{t} \text{s}}
$$

where:

 $\overline{a}$ 

(39)

 $^{25}$  GHG emissions through fossil fuel use outside the boundaries of the project are not considered based on guidance from the CDM Executive Board: http://cdm.unfccc.int/EB/044/eb44rep.pdf

*LK* Total GHG emissions due to leakage;  $t CO<sub>2</sub>$ –e *LK*<sub>MarketEffects</sub> Total GHG emissions due to impacts of project on timber supply and demand; t  $CO<sub>2</sub>-e$ 

Note: In this methodology the equation above is used to estimate leakage for the period of time elapsed between project start  $(t=1)$  and the year  $t=t^*$ ,  $t^*$  being the year for which actual net greenhouse gas removals by sinks are estimated.

### *6.1 Leakage due to activity shifting*

As per the applicability conditions there may be no leakage due to activity shifting.

If the project is able to demonstrate that any decrease in wood products produced by the project relative to the baseline is less than 5% and any temporal displacement in the total production of wood products is less than 5 years then:

$$
LK_{\text{ActivityShifting}} = 0 \tag{40}
$$

If the project decreases wood product production by  $>5\%$  relative to the baseline then the project developer and all associated land owners must demonstrate that there is no leakage within their operations – i.e., on other lands they manage/operate outside the bounds of the VCS carbon project. Such a demonstration may include:

- historical records showing trends in harvest volumes paired with records from the with-project time period showing no deviation from historical trends
- forest management plans prepared  $\geq 24$  months prior to the start of the project showing harvest plans on all owned/managed lands paired with records from the with-project time period showing no deviation from management plans

Leakage due to market effects is equal to the baseline emissions from logging multiplied by a leakage factor:

$$
LK_{\text{MarketEffects}} = LF_{\text{ME}} * (\Delta C_{\text{ACTUAL}} - \Delta C_{\text{BSL}})
$$
\n(41)

Where:

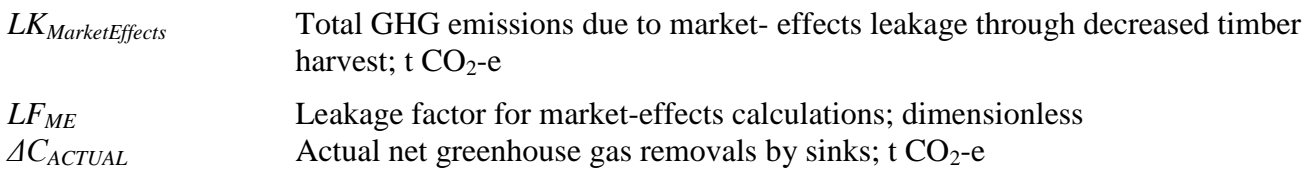

#### *ΔC<sub>BSL</sub>* Baseline net greenhouse gas removals by sinks; t CO<sub>2</sub>-e

The leakage factor is determined by considering where in the country logging will be increased as a result of the decreased supply of the timber caused by the project. If the areas liable to be logged have a higher carbon stock than the project area it is likely that the proportional leakage is higher and vice versa:

 $LF_{MF}$   $= 0$  if it can be demonstrated that no market-effects leakage will occur within national boundaries, e.g. if no new concessions are being assigned AND annual extracted volumes cannot be increased within existing national concessions AND illegal logging is absent (or *de minimis*) in the host country OR if the project is able to demonstrate that any decrease in wood products produced by the project relative to the baseline is less than 5% and any temporal displacement in the total production of wood products is less than 5 years.  $LF_{ME}$  = 0.1 where rotations are moderately extended (5-10 years) leading to a shift in harvests across time periods but a change in total timber harvest equal to  $\leq 25\%$ over the project lifetime<sup>26</sup>

*Where rotations are extended by >10 years and/or harvest is decreased by >25% over the project lifetime as per the VCS standards:*

The amount of leakage is determined by where harvesting would likely be displaced to. If in the forests to which displacement would occur a lower proportion of forest biomass in commercial species is in merchantable material than in project area , then in order to extract a given volume higher emissions should be expected as more trees will need to be cut to supply the same volume. In contrast if a higher proportion of the total biomass of commercial species is merchantable in the displacement forest than in the project forests then a smaller area would have to be harvested and lower emissions would result.

Each project thus shall calculate within each stratum the proportion of total biomass in commercial species that is merchantable (*PMPi*). This shall then be compared to mean proportion of total biomass that is merchantable for each forest type (*PMLFT*).

Merchantable biomass is defined as: "Total gross biomass (including bark) of a tree 5 inches  $(12.7 \text{ cm})$ DBH or larger from a 1 foot (30.48 cm) stump to a minimum 4 inches top DOB of the central stem" *Definition from US Forest Service FIA Program*

The following deduction factors (*LFME*) shall be used:

Where: *PML<sub>FT</sub> is equal* ( $\pm$  15%) to *PMP*<sup>*i*</sup>: *LF<sub>ME</sub>* = 0.4

 $^{26}$  Defined here as the minimum project lifetime elected by project proponents in their project description document. If the project is extended beyond this time period harvests may not be decreased by more than 25% across through each additional crediting/baseline period

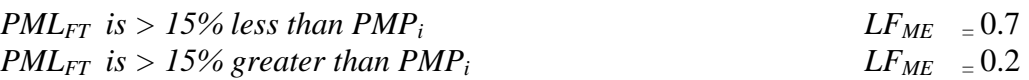

Where:

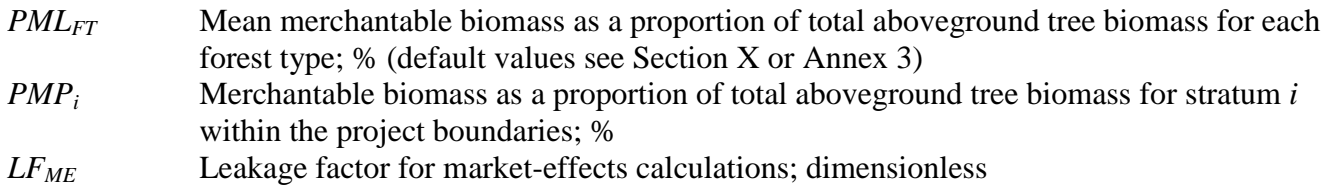

### **7. Net Anthropogenic GHG Removals by Sinks**

The net anthropogenic GHG removals by sinks is the actual net GHG removals by sinks minus the baseline net GHG removals by sinks minus leakage, therefore, the following general formula can be used to calculate the net anthropogenic GHG removals by sinks of a IFM VCS project activity (*CIFM-VCS*) in t  $CO<sub>2</sub>-e.$ 

$$
C_{\text{IFM-VCS}} = \Delta C_{\text{ACTUAL}} - \Delta C_{\text{BSL}} - LK \tag{42}
$$

where:

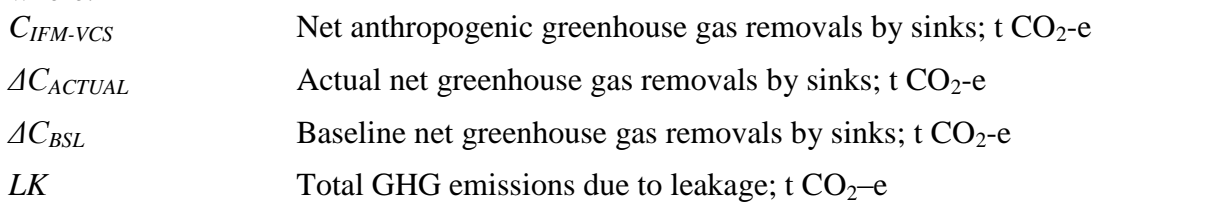

### *7.1 Calculation of Uncertainty*

Estimated carbon emissions and removals arising from AFOLU activities have uncertainties associated with the uncertainties associated with measures/estimates of: area or other activity data, carbon stocks, biomass growth rates, expansion factors, and other coefficients. It is assumed that the uncertainties associated with the estimates of the various input data are available, either as default values given in IPCC Guidelines (2006), IPCC GPG-LULUCF (2003), or estimates based of sound statistical sampling. Uncertainties arising from the measurement and monitoring of carbon pools and the changes in carbon pools shall always be quantified.

Indisputably conservative estimates can also be used instead of uncertainties, provided that they are based on verifiable literature sources. In this case the uncertainty is assumed to be zero. However, this module provides a procedure to combine uncertainty information and conservative estimates resulting in an overall project uncertainty.

Uncertainty at all times is defined as the 90% confidence interval as a percentage of the mean.

#### Planning to Diminish Uncertainty

It is important that the process of project planning consider uncertainty. Procedures including stratification, and the allocation of sufficient measurement plots can help ensure that low uncertainty results and ultimately full crediting can result.

It is good practice to consider uncertainty at an early stage to identify the data sources with the highest uncertainty to allow the opportunity to conduct further work to diminish uncertainty.

#### Estimation of Uncertainty for Pools and Emissions Sources

For each measurement pool calculate both the mean and the 90% confidence interval. In all cases uncertainty should be expressed as the 90% confidence interval as a percentage of the mean.

- For modeled results use the confidence interval of the input inventory data.
- For wood products use the confidence interval of the stocks of extracted timber.
- For biomass burning emissions use the confidence interval of the preburning stocks.

For both the baseline and the with-project case the total uncertainty is equal to the square root of the sum of the squares of each component uncertainty.

#### Total Uncertainty of VCS-IFM Project

The total project uncertainty is calculated at the time of reporting through propagating the error in the baseline stocks and the error in the project stocks:

$$
C_{\text{IFM-VCS\_ERROR}} = \sqrt{\text{Uncertainty}_{\text{BSL}}^2 + \text{Uncertainty}_{\text{P}}^2}
$$
 (43)

Where:

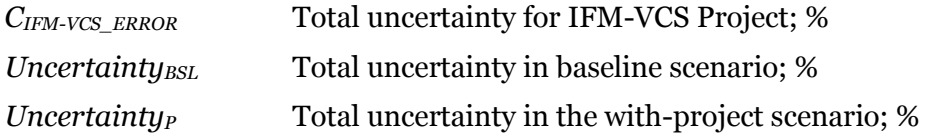

The uncertainty in the baseline and in the project should be defined as the square root of the summed errors in each of the measurement pools. The errors in each pool can be weighted by the size of the pool so that projects may reasonably target a lower precision level in pools that only form a small proportion of the total stock.

#### *7.2 Uncertainty Deduction*

If *CIFM-VCS\_ERROR* ≤ 10% of *CIFM-VCS* then no deduction should result for uncertainty

If *CIFM-VCS\_ERROR* > 10% of *CIFM-VCS* then the modified value for CIFM-VCS to account for uncertainty should be:

$$
=\frac{100-CIFM-VCS-ERROR}{100} * CIFM-VCS
$$
\n(44)

Where:

*C*<sub>*IFM-VCS* Net anthropogenic greenhouse gas removals by sinks; t CO<sub>2</sub>-e</sub> *CIFM-VCS\_ERROR* Total uncertainty for IFM-VCS Project; %

#### *7.3 Calculation of VCUs*

To estimate the amount of VCUs that can be issued at time *t*=*t*2 (the date of verification) for monitoring period  $T=t^2-t^2$ , this methodology uses the following equation:

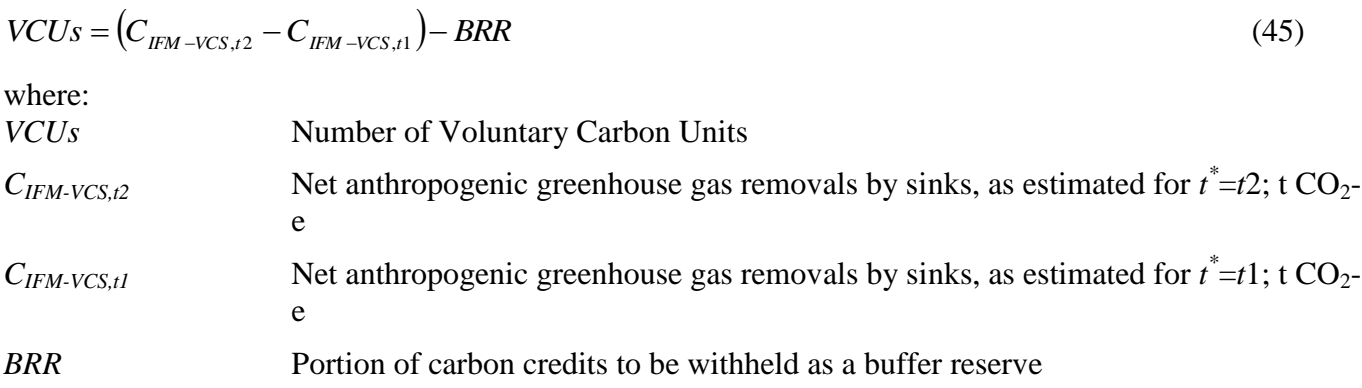

Buffer reserve should be calculated using *VCS Tool for AFOLU Non-Permanence Risk Analysis and Buffer Determination<sup>27</sup>* .

The number of VCUs eligible for crediting in any one crediting period may not exceed the ex-ante projected total number of VCUs for the defined project lifetime unless it can be demonstrated the ex-ante estimate created through modeling has been conservatively underestimated (e.g. through growth rates in excess of projection or increases in harvest efficiency/decreases in harvest volumes)<sup>28</sup>.

 27 Available at[: http://www.v-c-s.org/docs/Tool%20for%20AFOLU%20Non-Permanence%20Risk%20Analysis%20and%20Buffer%20Determination.pdf](http://www.v-c-s.org/docs/Tool%20for%20AFOLU%20Non-Permanence%20Risk%20Analysis%20and%20Buffer%20Determination.pdf)

<sup>28</sup> This requirement ensures through forest management rotations with growth and harvesting projects are not overcredited. Crediting should not occur to the peaks of growth if harvest is going to immediately follow.

## **8. Data and parameters not monitored (default or possibly measured one time)**

In addition to the parameters listed in the tables below, the provisions on data and parameters not monitored in the tools referred to in this methodology apply.

In choosing key parameters or making important assumptions based on information that is not specific to the project circumstances, such as in use of existing published data, project participants must retain a conservative approach: that is, if different values for a parameter are equally plausible, a value that does not lead to over-estimation of net anthropogenic GHG removals by sinks must be selected.

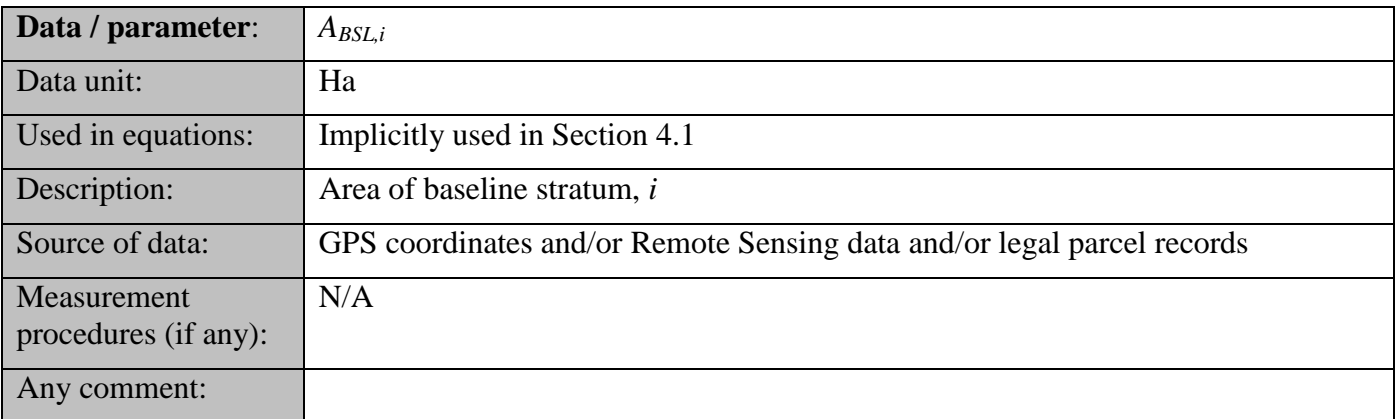

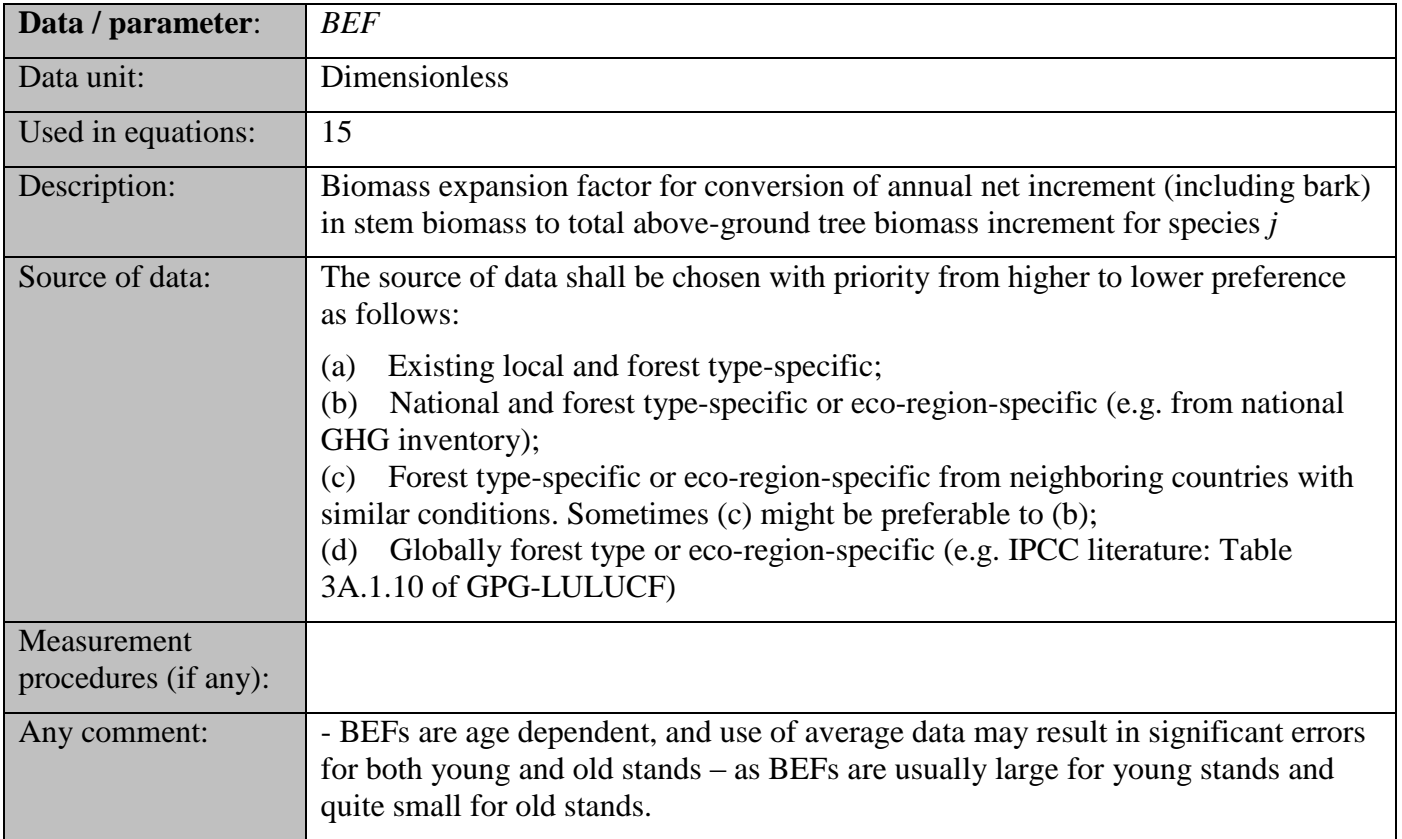

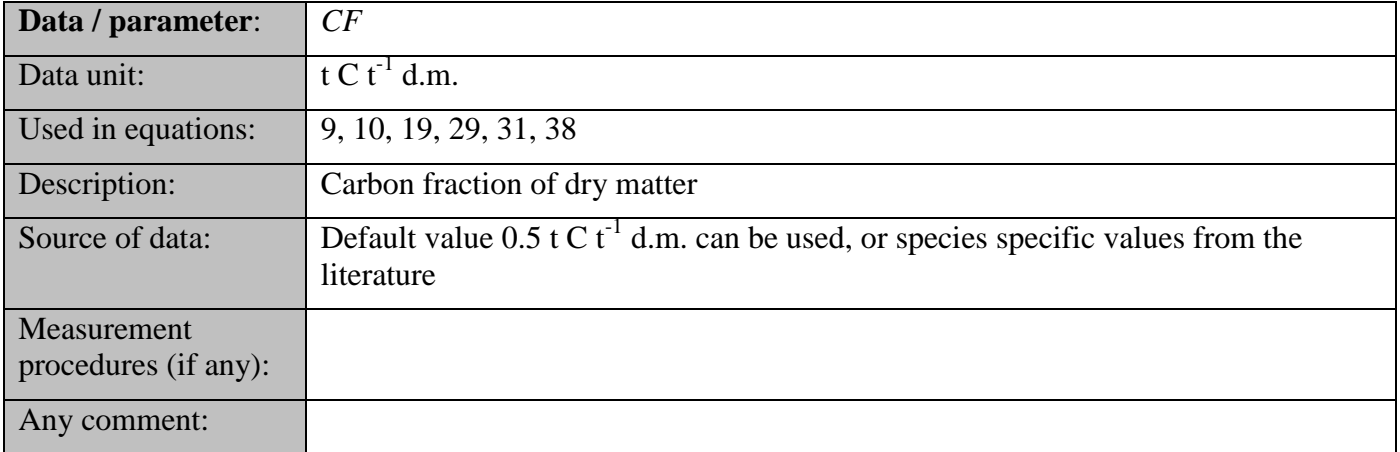

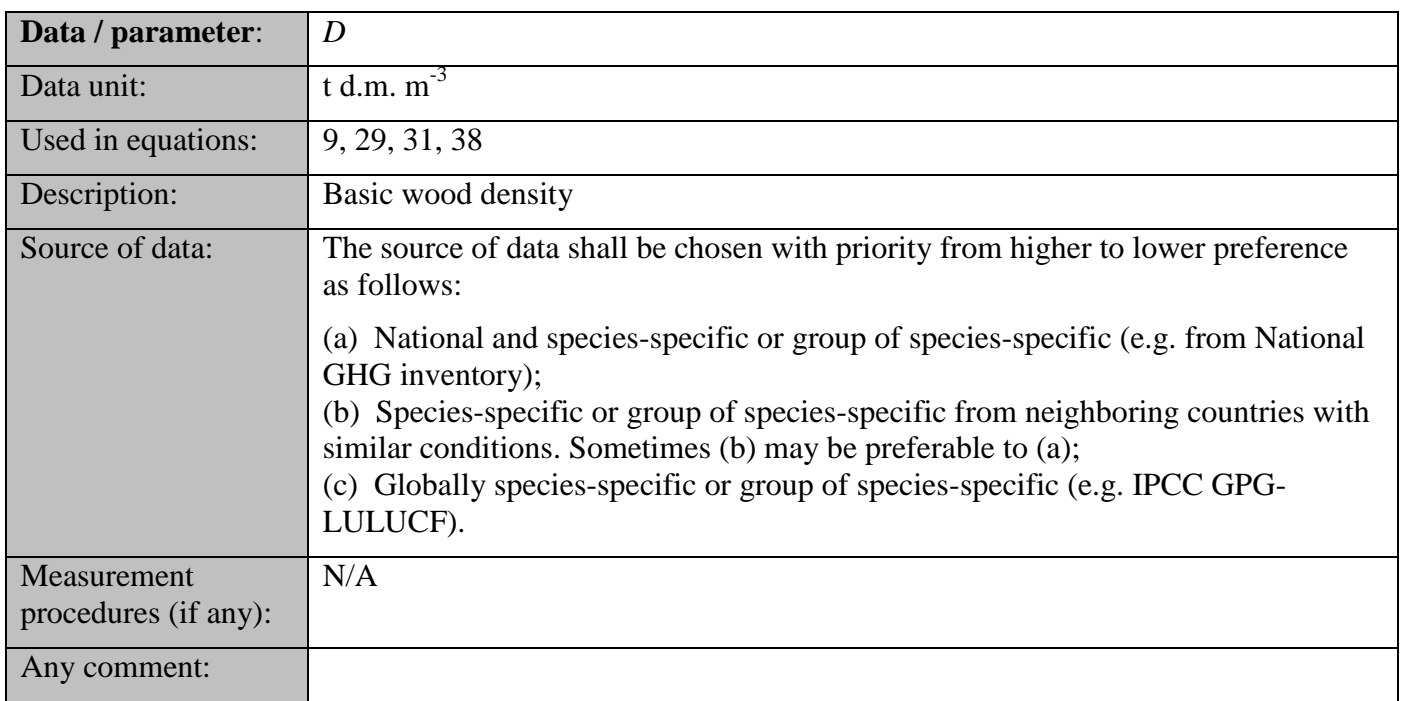

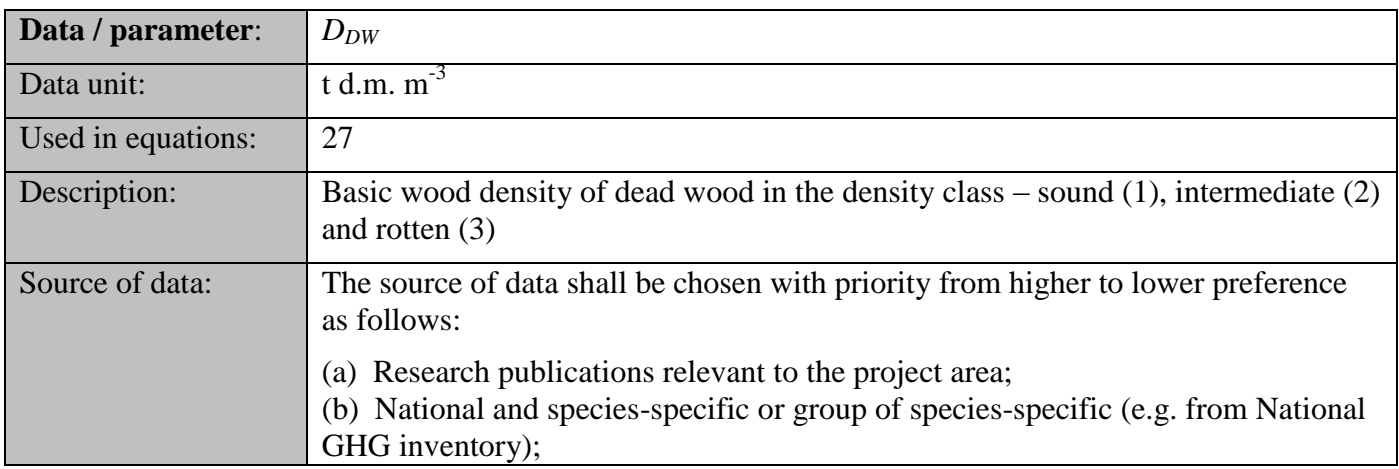

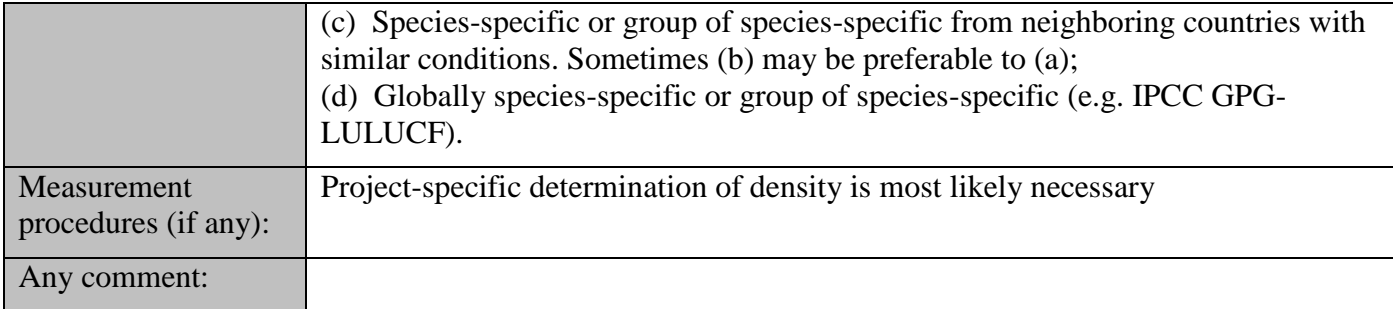

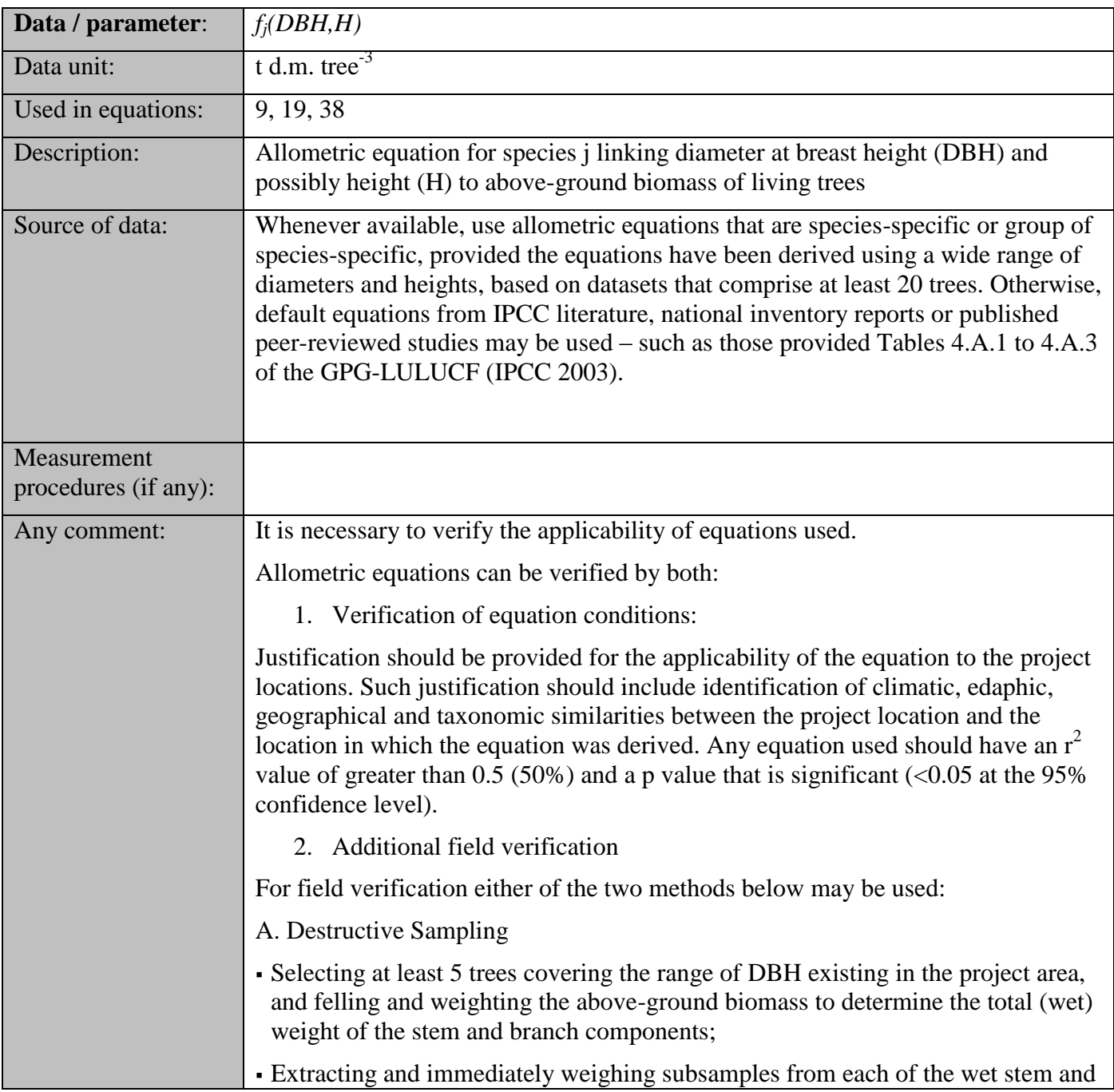

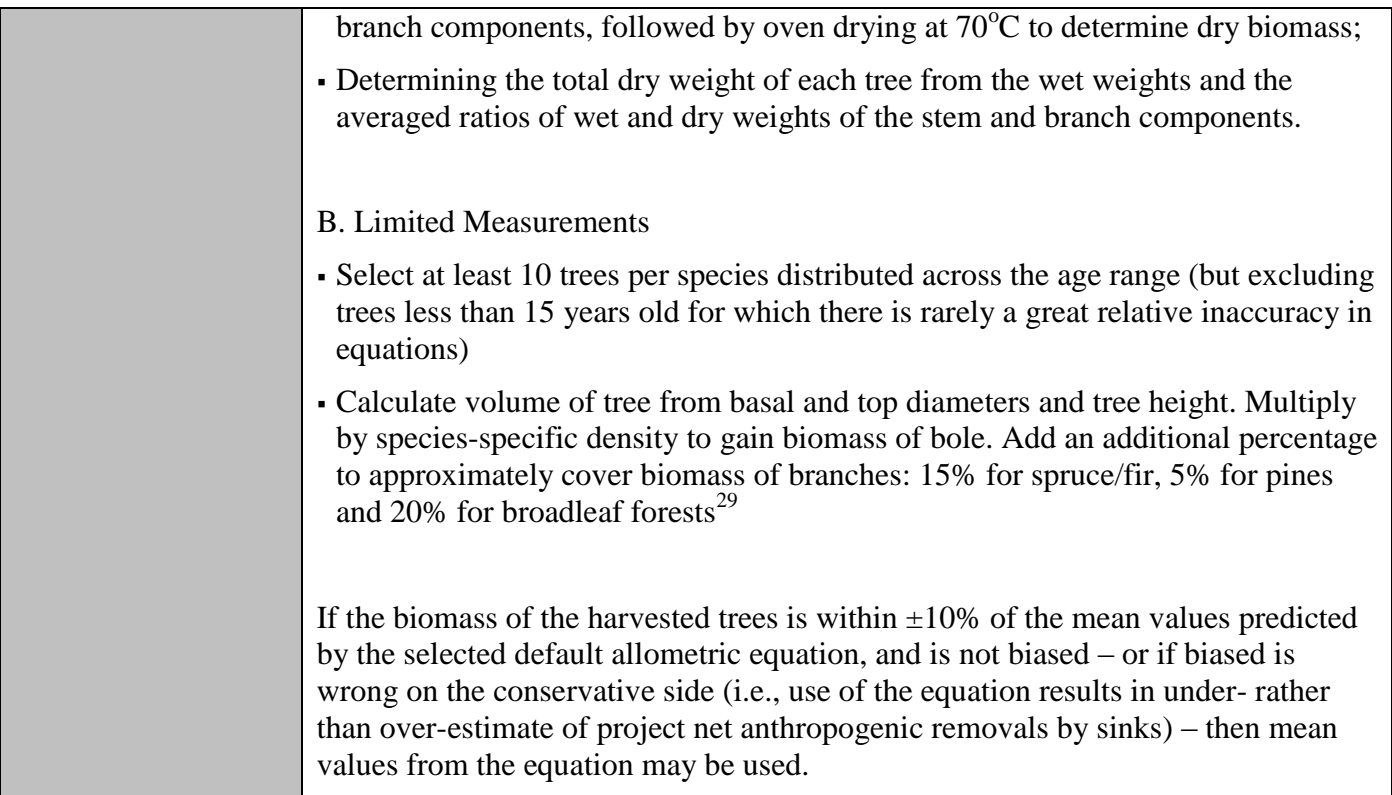

| Data / parameter:                   | OF, SLF, WW                                                                                                    |
|-------------------------------------|----------------------------------------------------------------------------------------------------|
| Data unit:                          | $kg kg^{-1}$ .                                                                                                    |
| Used in equations:                  | 32, 33, 34                                                                                                    |
| Description:                        | $OF = Fraction$ of wood products that will be emitted to the atmosphere between 5<br>and 50 years after production; |
|                                     | $SLF$ = Fraction of wood products that will be emitted to the atmosphere within 5<br>years of production            |
|                                     | $WW = Fraction of extracted biomass effectively emitted to the atmosphere during$<br>production                     |
| Source of data:                     | The source of data is the published paper of Winjum et al. $1998^{30}$                                              |
| Measurement<br>procedures (if any): |                                                                                                    |
| Any comment:                        |                                                                                                    |

 $29$  Calculated conservatively from the biomass expansion factors used to calculate total tree biomass from the biomass of the bole in IPCC Good Practice Guidance for Land Use, Land Use Change and Forestry (2003), Table 3A.1.10.

<sup>&</sup>lt;sup>30</sup> Winjum, J.K., Brown, S. and Schlamadinger, B. 1998. Forest harvests and wood products: sources and sinks of atmospheric carbon dioxide. *Forest Science* 44: 272-284

| Data / parameter:  | $PML_{FT}$                                                                                                    |
|--------------------|----------------------------------------------------------------------------------------------------|
| Data unit:         | $\%$                                                                                                    |
| Used in equations: | Leakage Section 6.2                                                                                                    |
| Description:       | Mean merchantable biomass as a proportion of total aboveground tree biomass for<br>each forest type                                                                                                    |
| Source of data:    | The source of data shall be chosen with priority from higher to lower preference<br>as follows:                                                                                                    |
|                    | 1. Peer-reviewed published sources (including carbon/biomass maps or growing<br>stock volume <sup>31</sup> maps with a scale of at least 1km)                                                                               |
|                    | Official Government data and statistics<br>2.                                                                                                    |
|                    | Original field measurements<br>3.<br>The forest types considered shall be only those relevant for the specific market<br>effects leakage ie. only forest types with active timber production.                               |
|                    | An appropriate source of data will be Government records on annual allowable<br>cuts for the areas of commercial forests.                                                                                                   |
|                    | Where volumes are used the source of data wood density is required to convert to<br>merchantable biomass. The source of data on wood densities shall be chosen with<br>priority from higher to lower preference as follows: |
|                    | 1. Knowledge on commercial species and thus an appropriately weighted wood<br>density derived from the density of these species                                                                                             |
|                    | A region-specific mean wood density as given e.g. in Brown $1997^{32}$<br>2.                                                                                                    |
|                    | For the lower 48 US States the following defaults have been calculated <sup>33</sup> from the<br>US Forest Service Forest Inventory Analysis Database and shall be used where<br>appropriate:                               |
|                    | Merchantable<br><b>Biomass as</b>                                                                                                    |
|                    | <b>Proportion of Total</b><br><b>Forest Type Group</b><br><b>Biomass</b>                                                                                                    |
|                    | White Red Jack Pine<br>77%                                                                                                    |
|                    | Spruce Fir<br>58%                                                                                                    |
|                    | Longleaf Slash Pine<br>73%                                                                                                    |
|                    | Loblolly Shortleaf Pine<br>73%                                                                                                    |
|                    | Ponderosa Pine<br>64%<br>Oak Pine<br>71%                                                                                                    |
|                    | Oak Hickory<br>73%                                                                                                    |

 $31$  Volumes shall be converted to merchantable biomass using wood densities/specific gravities. A weighted wood density shall be used to convert multi-species data on growing stock volume to merchantable biomass

<sup>&</sup>lt;sup>32</sup> Brown, S. 1997. Estimating biomass and biomass change of tropical forests: a Primer. FAO Forestry Paper 134. <http://www.fao.org/docrep/W4095E/W4095E00.htm>

<sup>&</sup>lt;sup>33</sup> The FIA mapmaker program [\(http://www.ncrs2.fs.fed.us/4801/fiadb/fim30/wcfim30.asp\)](http://www.ncrs2.fs.fed.us/4801/fiadb/fim30/wcfim30.asp) was used. For the lower 48 states the total biomass and merchantable biomass by forest type were downloaded in order to calculate the proportions given here

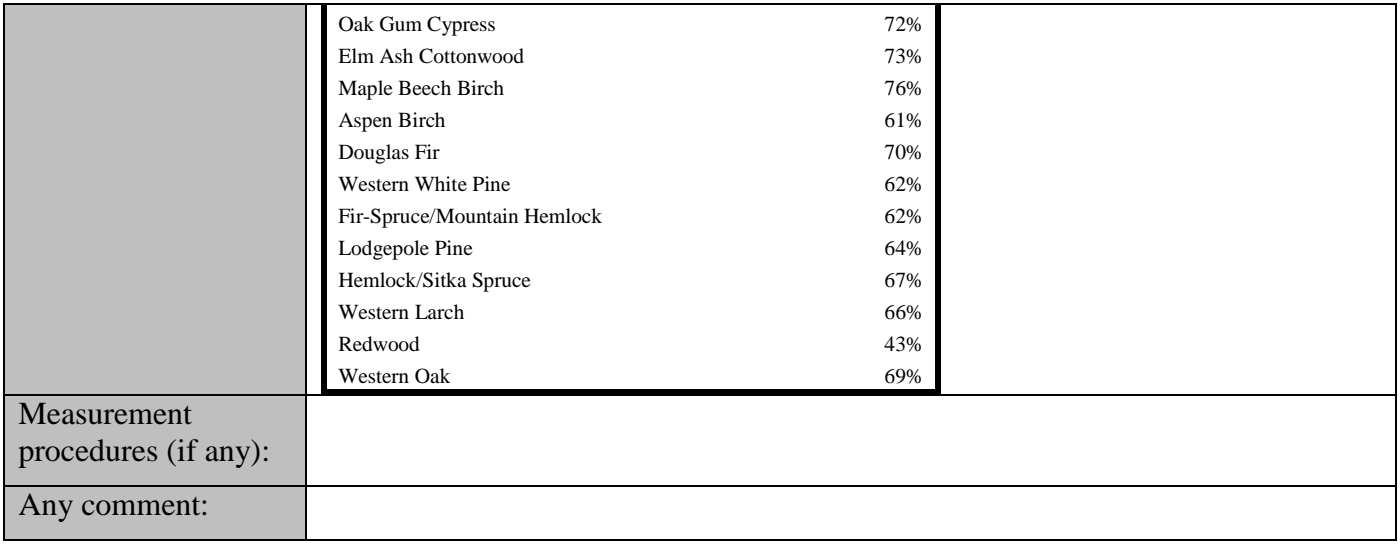

| Data / parameter:                   | $\overline{R}$                                                                                                    |
|-------------------------------------|----------------------------------------------------------------------------------------------------|
|                                     |                                                                                                    |
| Data unit:                          | $kg kg^{-1}$ .                                                                                                    |
| Used in equations:                  | 16, 20                                                                                                    |
| Description:                        | Root-shoot ratio appropriate for biomass increment of forest type / biome                                                                                                    |
| Source of data:                     | The source of data shall be chosen with priority from higher to lower preference<br>as follows:                                                                                                    |
|                                     | (a) Research publications relevant to the project area;<br>(b) National and forest type-specific or eco-region-specific (e.g. from National<br>GHG inventory); Sometimes (b) may be preferable to $(a)^{34}$<br>(c) Forest type-specific or eco-region-specific from neighboring countries with<br>similar conditions.; |
|                                     | (d) Globally forest type-specific or eco-region-specific (e.g. IPCC GPG-<br>LULUCF).                                                                                                    |
| Measurement<br>procedures (if any): |                                                                                                    |
| Any comment:                        | Guidelines for Conservative Choice of Default Values:                                                                                                    |
|                                     | 1. If in the sources of data mentioned above, default data are available for<br>conditions that are similar to the project (same vegetation genus; same climate<br>zone; similar forest type), then mean values of default data may be use d and<br>considered conservative.                                            |

 $34$  (b) shall only be used instead of (a) when the dataset is significantly larger and the relationship between root and shoot tighter for National and forest type-specific or eco-region-specific (b). For example projects may elect to use IPCC defaults in the 2006 Guidelines for National Greenhouse Gas Inventories: Volume 4 AFOLU – Table 4.4. Available at: http://www.ipccnggip.iges.or.jp/public/2006gl/pdf/4\_Volume4/V4\_04\_Ch4\_Forest\_Land.pdf

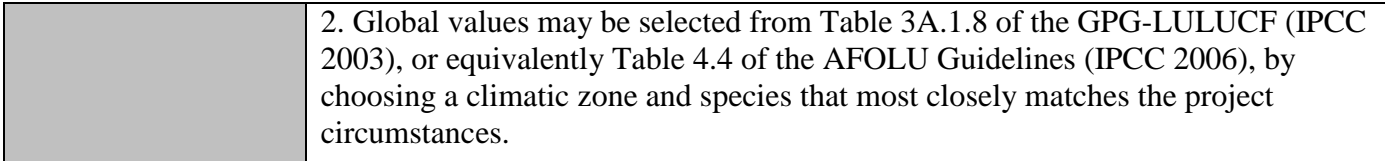

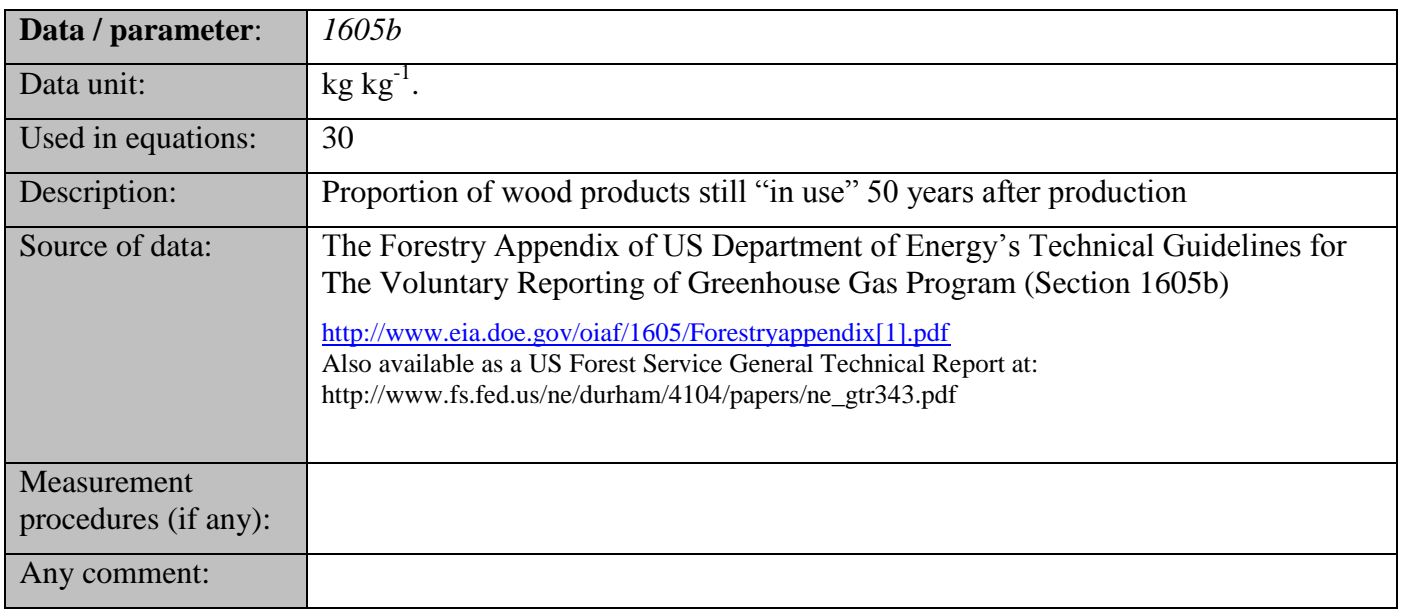

### **III. MONITORING METHODOLOGY**

All data collected as part of monitoring must be archived electronically and be kept at least for 2 years after the end of the project. 100% of the data must be monitored if not indicated otherwise in tables below. All measurements must be conducted according to relevant standards. In addition, the monitoring provisions in the tools referred to in this methodology apply.

### **1. Monitoring of Project Implementation**

Information shall be provided, and recorded in the project description document (PDD), to establish that:

- i. The geographic position of the project boundary is recorded for all areas of land;
	- The geographic coordinates of the project boundary (and any stratification inside the boundary) are established, recorded and archived. This can be achieved by field survey (e.g., using GPS), or by using georeferenced spatial data (e.g., maps, GIS datasets, orthorectified aerial photography or georeferenced remote sensing images).
- ii. Commonly accepted principles of forest inventory and management are implemented;
	- Standard operating procedures (SOPs) and quality control / quality assurance (QA/QC) procedures for forest inventory including field data collection and data management shall be applied. Use or adaptation of SOPs already applied in national forest monitoring, or available from published handbooks, or form the *IPCC GPG LULUCF 2003*, is recommended;
	- The forest management plan, together with a record of the plan as actually implemented during the project shall be available for validation and verification, as appropriate.

#### **2. Sampling Design and Stratification**

Stratification of the project area into relatively homogeneous units can either increase the measuring precision without increasing the cost unduly, or reduce the cost without reducing measuring precision because of the lower variance within each homogeneous unit. Project participants must present in the VCS-PDD an *ex-ante* stratification of the project area or justify the lack of it. The number and boundaries of the strata defined *ex-ante* may change during the crediting period (*ex-post*).

### *2.1 Updating of strata*

The *ex-post* stratification shall be updated due to the following reasons:

- Unexpected disturbances occurring during the crediting period (e.g. due to fire, pests or disease outbreaks), affecting differently various parts of an originally homogeneous stratum;
- Forest management activities (cleaning, planting, thinning, harvesting, coppicing, re-planting) may be implemented in a way that affects the existing stratification.

Established strata may be merged if reason for their establishing have disappeared.

#### *2.2 Sampling framework*

To determine the sample size and allocation among strata, this methodology uses the latest version of the tool for the "*Calculation of the number of sample plots for measurements within A/R CDM project activities*" (Annex 3), approved by the CDM Executive Board. The targeted precision level for biomass estimation across the project is +/- 10% of the mean at a 90% confidence level. In contrast to the CDM tool note that temporary plots are permissible under this methodology.

### **3. Data and Parameters Monitored**

The following parameters must be monitored during the project activity. When applying all relevant equations provided in this methodology for the *ex-ante* calculation of net anthropogenic GHG removals by sinks, project participants shall provide transparent estimations for the parameters that are monitored during the crediting period. These estimates shall be based on measured or existing published data where possible and project participants must retain a conservative approach: that is, if different values for a parameter are equally plausible, a value that does not lead to over-estimation of net anthropogenic GHG removals by sinks must be selected.

Future developments may allow remote sensing of carbon stocks and changes in carbon stocks, however, a new version of this methodology will be necessary to accommodate the currently unknown components of such future technology.

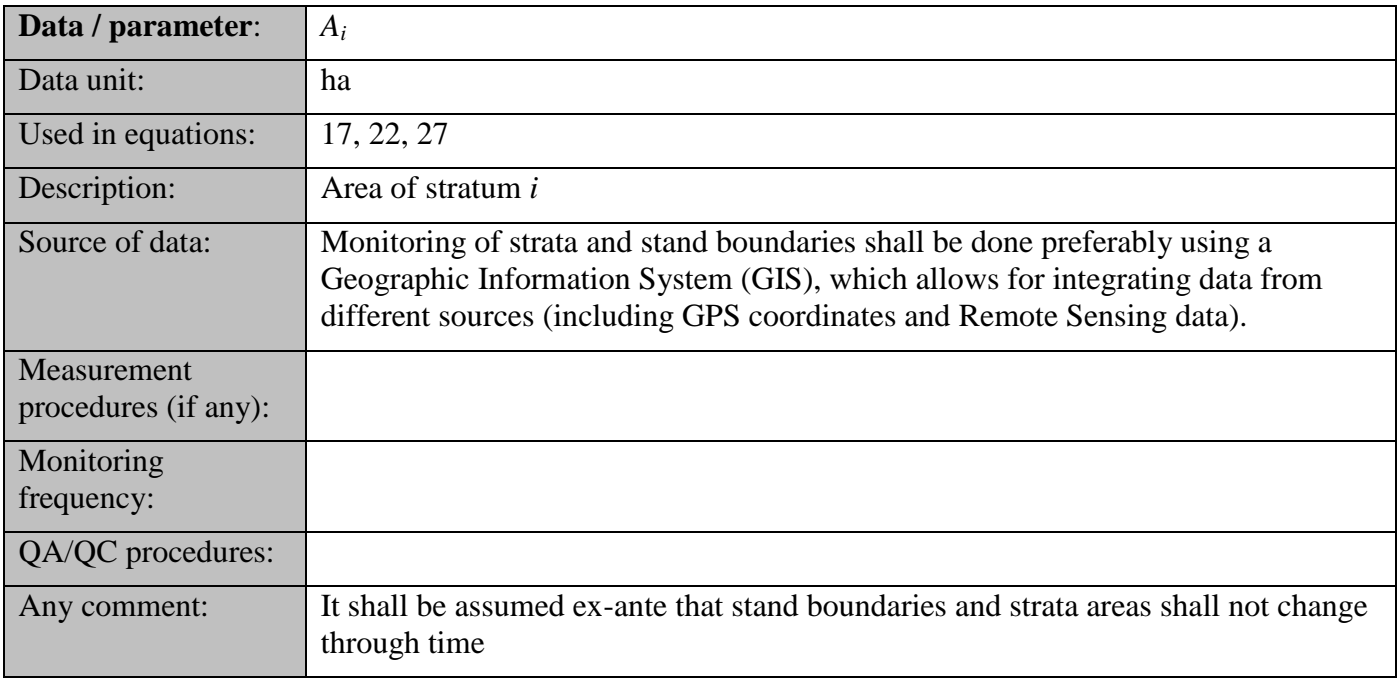

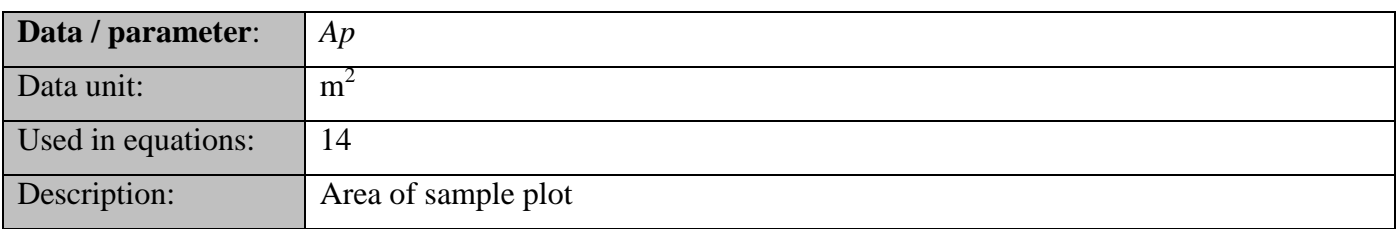

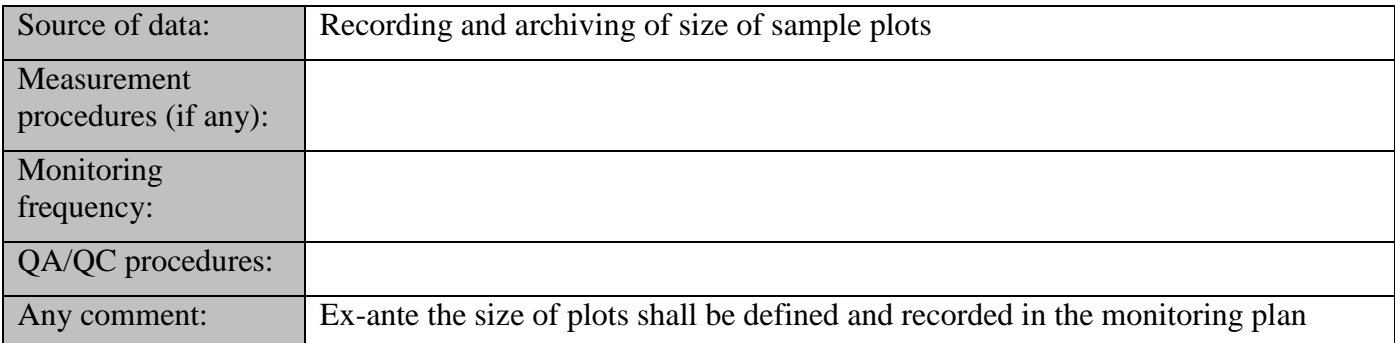

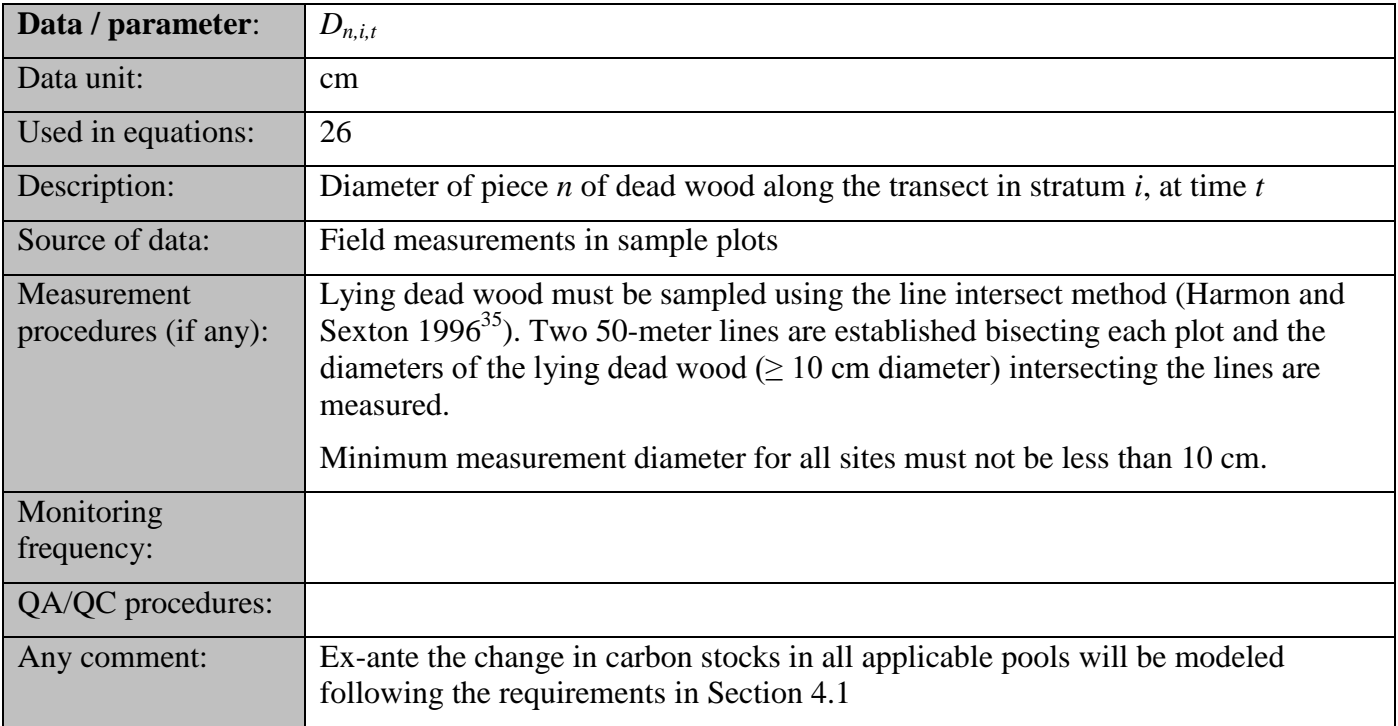

| Data / parameter:    | <b>DBH</b>                                                                                                    |
|----------------------|----------------------------------------------------------------------------------------------------|
| Data unit:           | <sub>cm</sub>                                                                                                    |
| Used in equations:   | 9, 19, 38                                                                                                    |
| Description:         | Diameter at breast height of tree                                                                                               |
| Source of data:      | Field measurements in sample plots                                                                                              |
| Measurement          | Typically measured 1.3m above-ground. Measure all trees above some minimum                                                      |
| procedures (if any): | DBH in the sample plots that result from the IFM project activity. The minimum<br>DBH for all sites must not be more than 20cm. |

 $35$  Harmon, M.E. and J. Sexton. (1996) Guidelines for measurements of woody detritus in forest ecosystems. US LTER Publication No. 20. US LTER Network Office, University of Washington, Seattle, WA, USA.

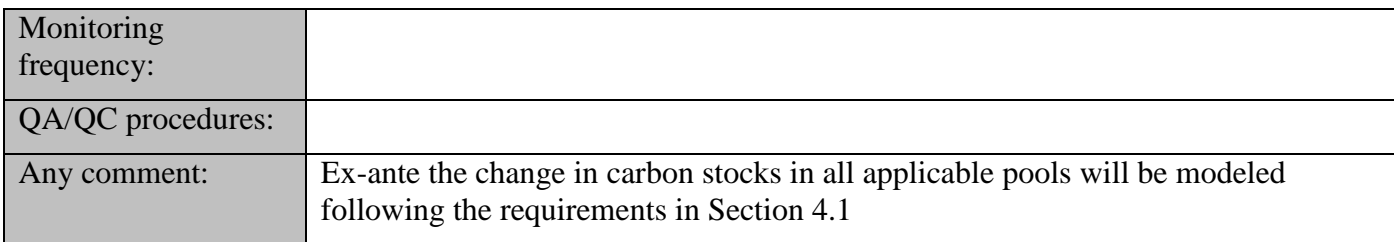

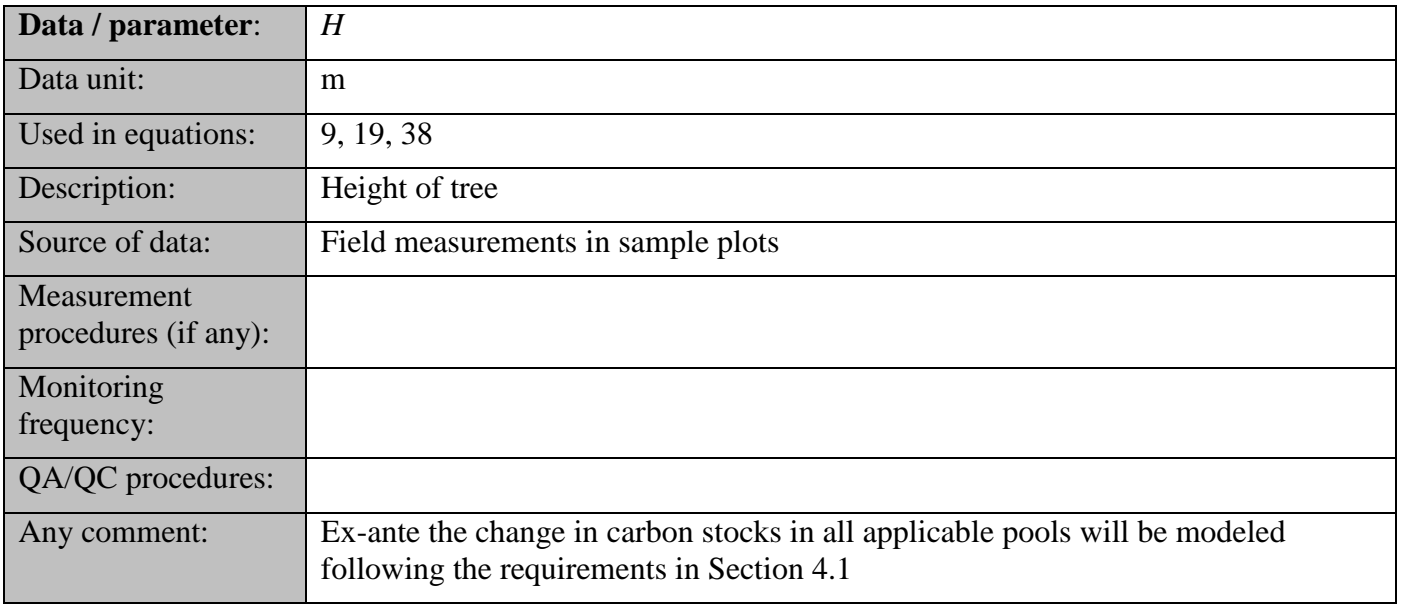

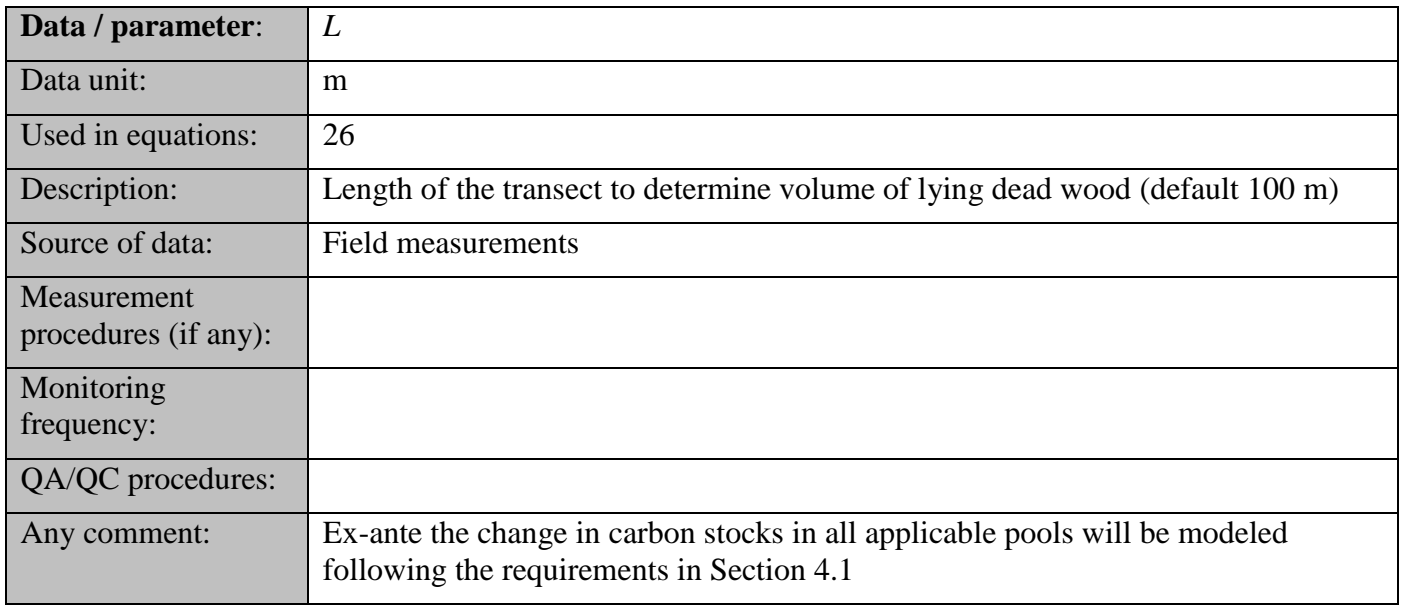

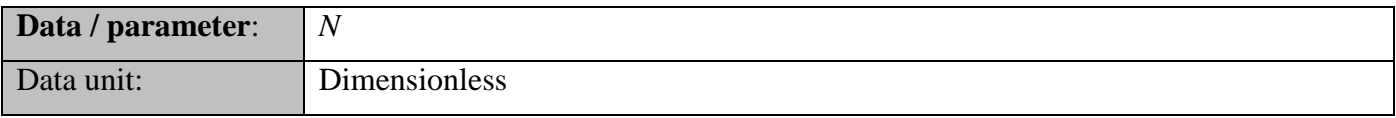

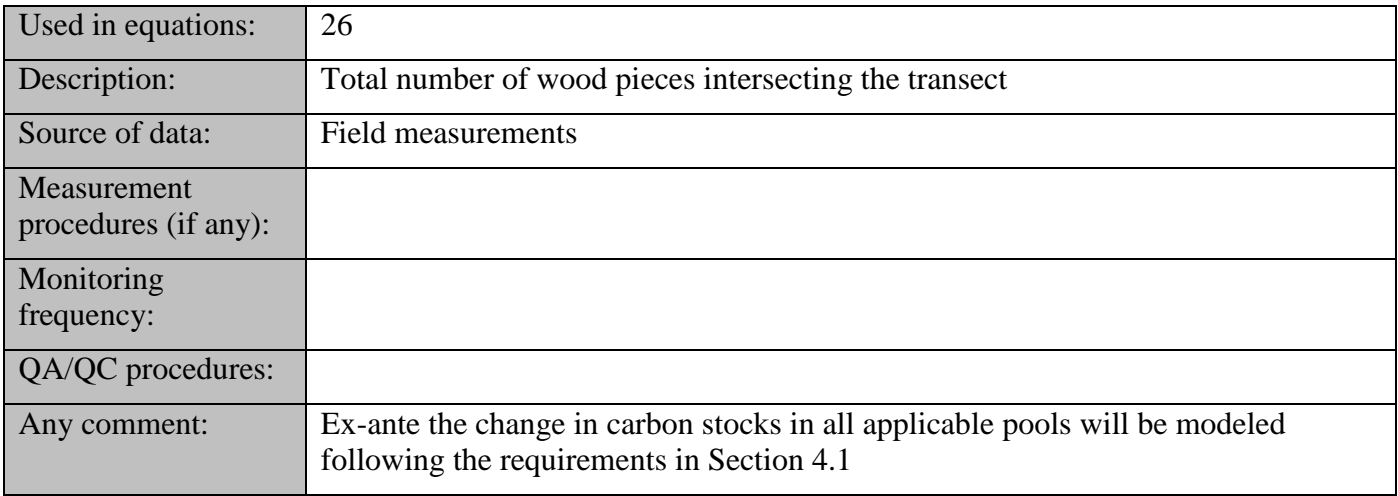

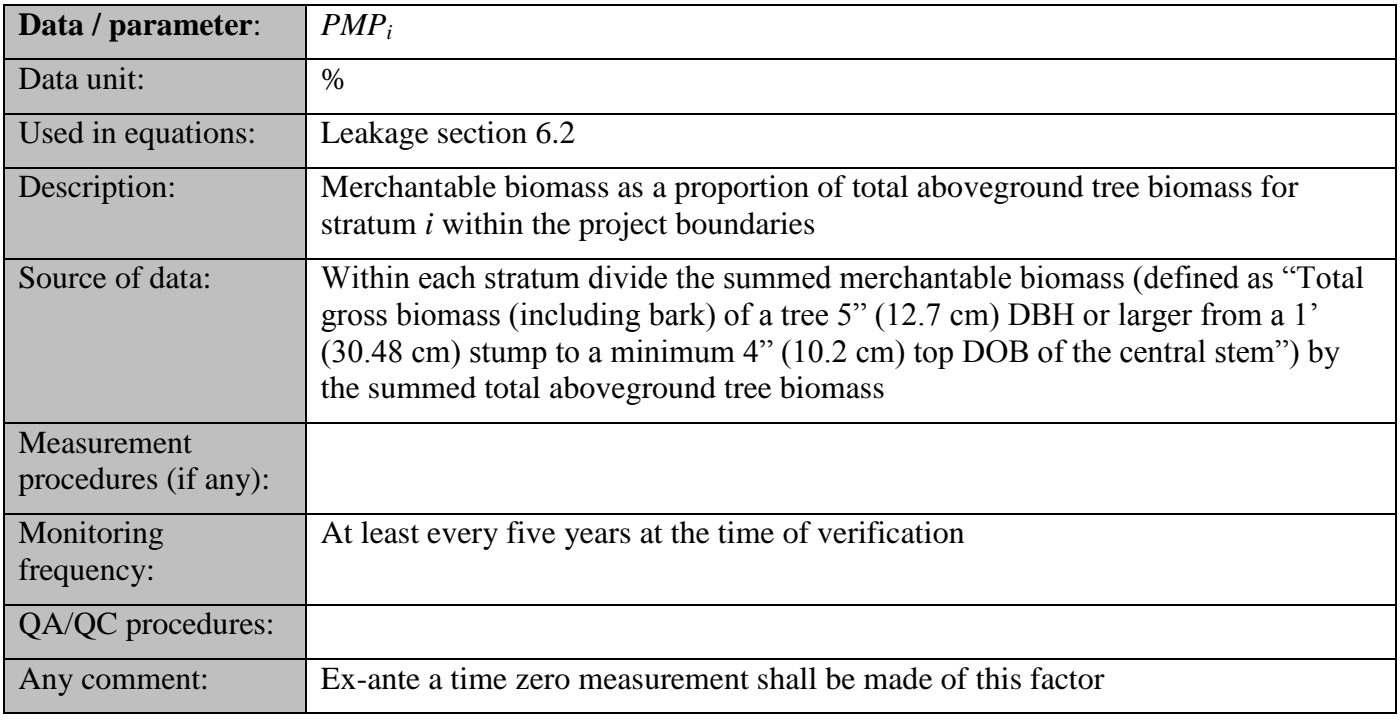

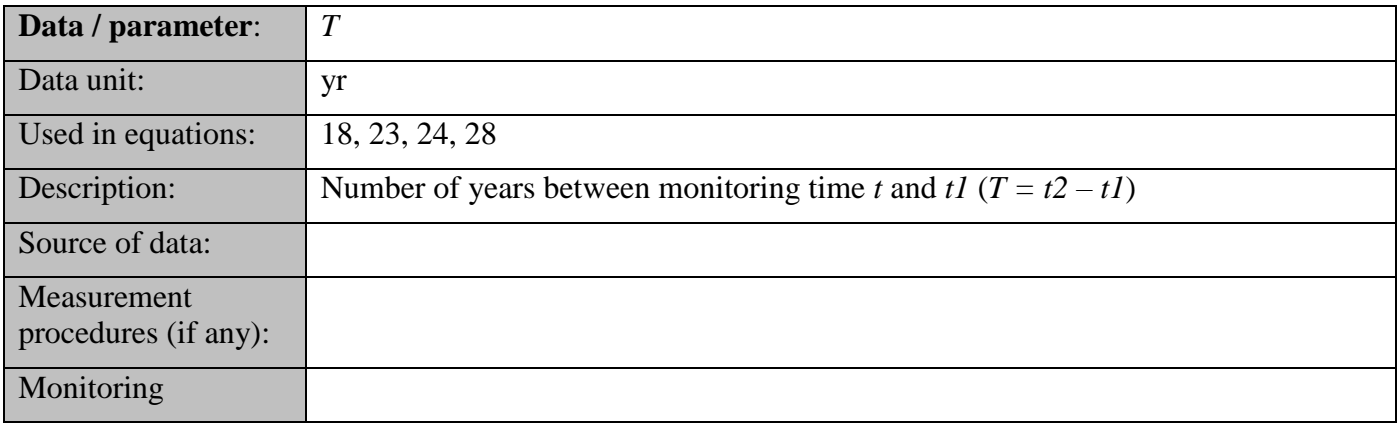

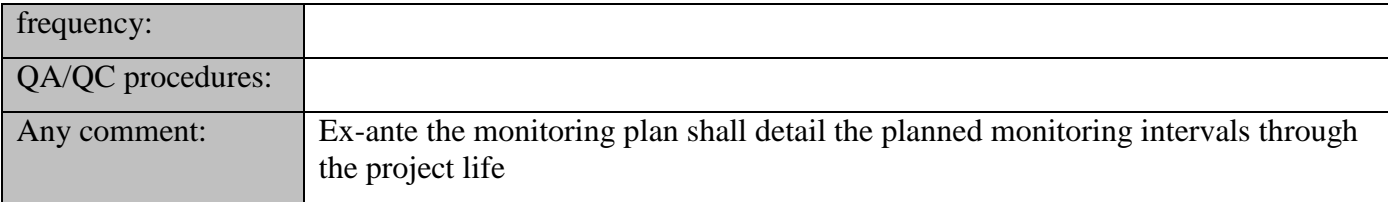

## **4. Conservative Approach and Uncertainties**

 $\overline{a}$ 

To help reduce uncertainties in accounting of emissions and removals, this methodology uses, whenever possible, the proven methods from the GPG-LULUCF, GPG-2000, the IPCC's Revised 2006 Guidelines and the tools and methodologies of the CDM Executive Board. Tools and guidance from the CDM Executive Board on conservative estimation of emissions and removals are also used. Despite this, potential uncertainties still arise from the choice of parameters to be used. Uncertainties arising from, for example, biomass expansion factors (*BEFs*) or wood density, would result in uncertainties in the estimation of both baseline net GHG removals by sinks and the actual net GHG removals by sinks – especially when global default values are used.

It is recommended that project participants identify key parameters that would significantly influence the accuracy of estimates. Local values that are specific to the project circumstances must then be obtained for these key parameters, whenever possible. These values must be based on:

- Data from well-referenced peer-reviewed literature or other well-established published sources<sup>36</sup>; or
- National inventory data or default data from IPCC literature that has, whenever possible and necessary, been checked for consistency against available local data specific to the project circumstances; or
- In the absence of the above sources of information, expert opinion may be used to assist with data selection. Experts will often provide a range of data, as well as a most probable value for the data. The rationale for selecting a particular data value must be briefly noted in the VCS-PDD. For any data provided by experts, the VCS-PDD shall also record the expert's name, affiliation, and principal qualification as an expert (e.g., that they are a member of a country's national forest inventory technical advisory group) – plus inclusion of a 1-page summary CV for each expert consulted, included in an annex.

In choosing key parameters of making important assumptions based on information that is not specific to the project circumstances, such as in use of default data, project participants must select values that will lead to an accurate estimation of net GHG removals by sinks, taking into account uncertainties. If uncertainty is significant, project participants must choose data such that it tends to under-estimate, rather than over-estimate, net GHG removals by sinks.

# **IV. REFERENCES AND ANY OTHER INFORMATION**

<sup>&</sup>lt;sup>36</sup> Typically, citations for sources of data used should include: the report or paper title, publisher, page numbers, publication date etc (or a detailed web address). If web-based reports are cited, hardcopies should be included as Annexes in the VCS-PDD if there is any likelihood such reports may not be permanently available

**See Attached Annexes 1 – 3**

- **1. CDM Additionality Test**
- **2. CDM Tool for Estimation of Significance of Emissions**
- **3. CDM Tool for Calculation of Number of Sampling Plots**

#### **Document History**

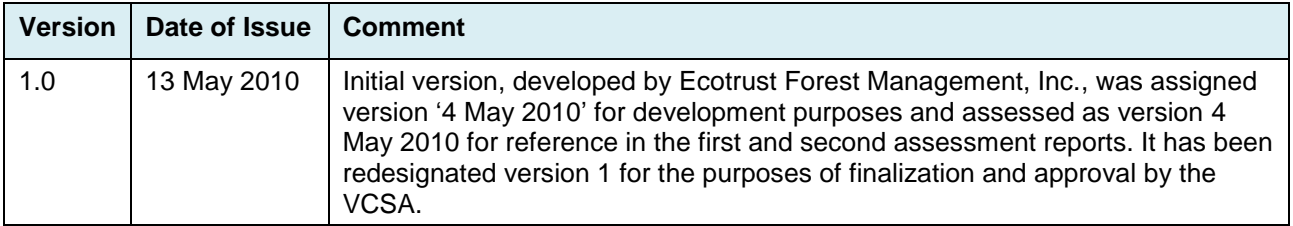